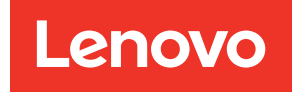

# Référence de remplissage de la mémoire ThinkSystem SR860

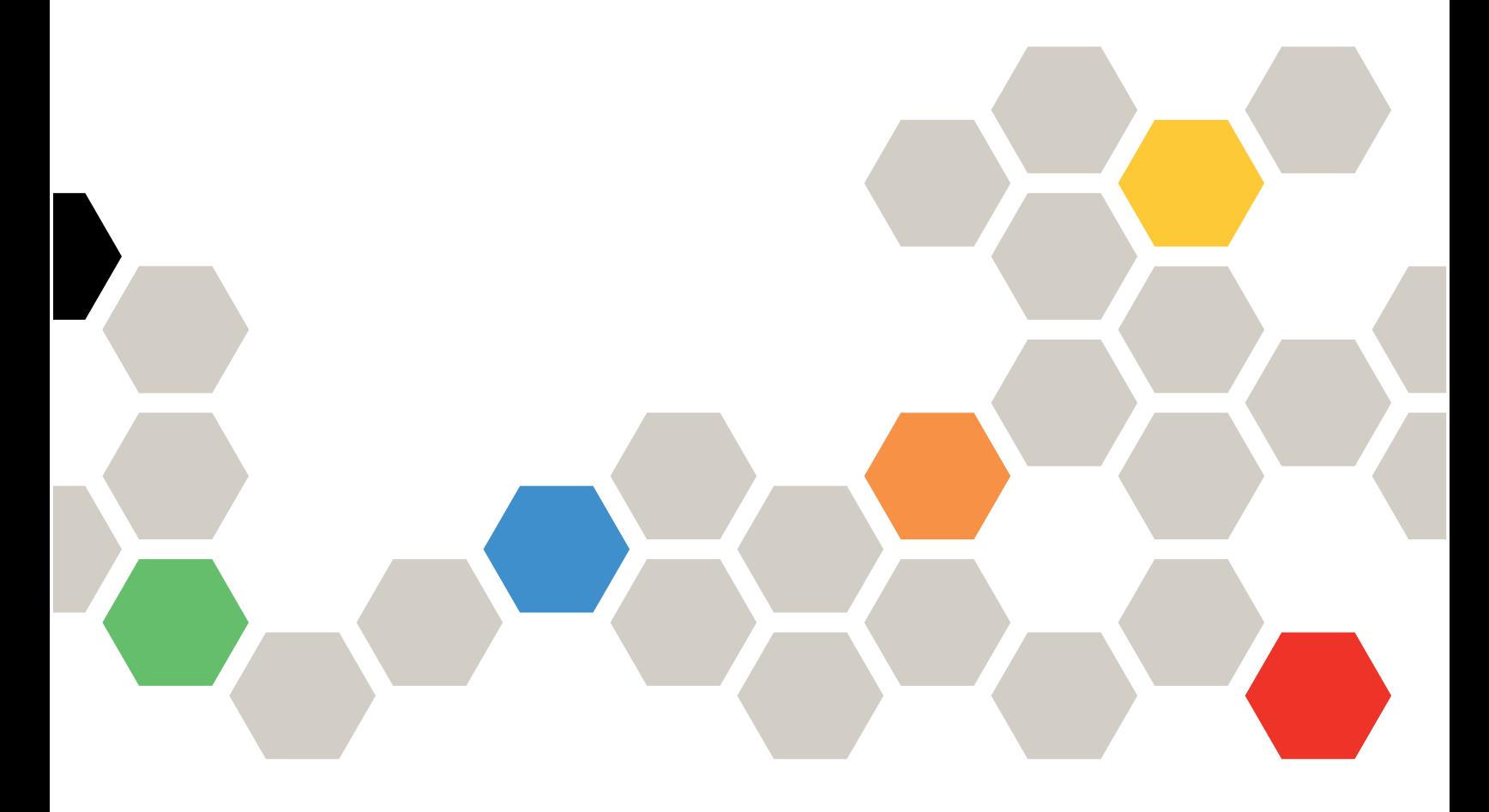

Types de machine : 7X69 et 7X70

#### Remarque

Avant d'utiliser le présent document et le produit associé, prenez connaissance des consignes et instructions de sécurité disponibles à l'adresse :[https://pubs.lenovo.com/safety\\_documentation/](https://pubs.lenovo.com/safety_documentation/)

En outre, assurez-vous que vous avez pris connaissance des conditions générales de la garantie Lenovo associée à votre serveur, disponibles à l'adresse :<http://datacentersupport.lenovo.com/warrantylookup>

#### Huitième édition (Décembre 2023)

#### © Copyright Lenovo 2017, 2023.

REMARQUE SUR LES DROITS LIMITÉS ET RESTREINTS : si les données ou les logiciels sont fournis conformément à un contrat GSA (General Services Administration), l'utilisation, la reproduction et la divulgation sont soumises aux restrictions stipulées dans le contrat n° GS-35F-05925.

# <span id="page-2-0"></span>Table des matières

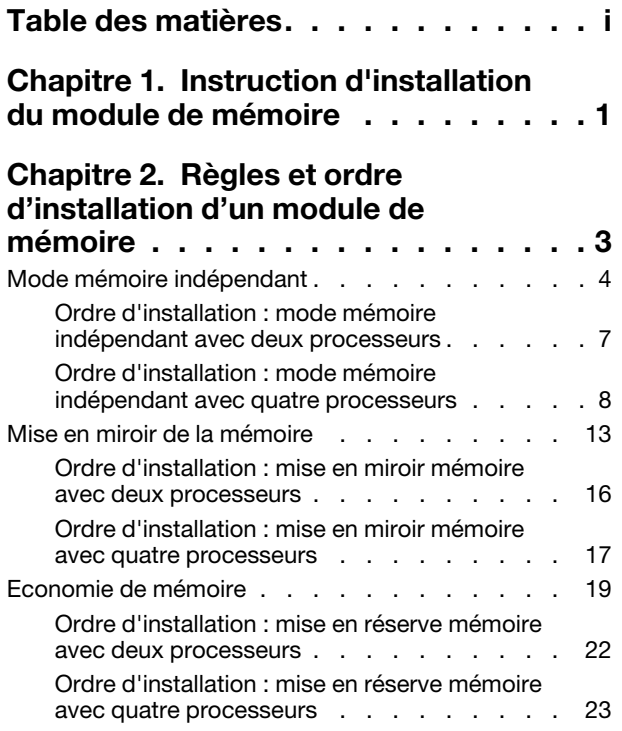

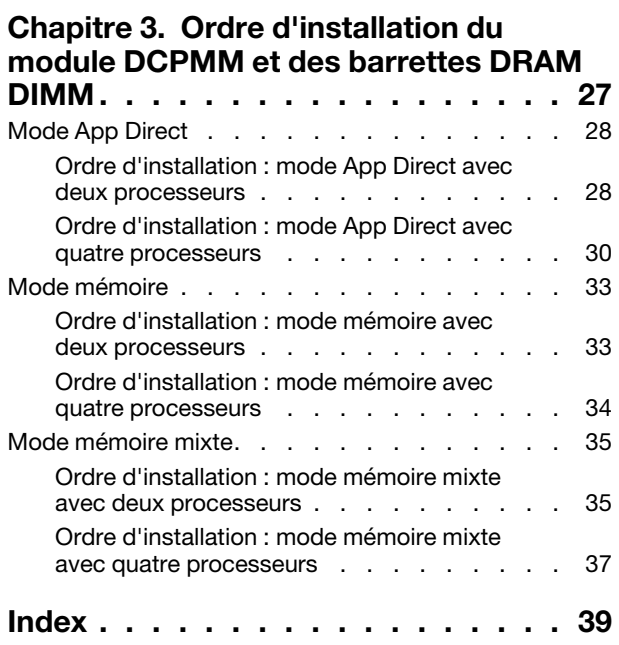

# <span id="page-4-0"></span>Chapitre 1. Instruction d'installation du module de mémoire

Il existe un certain nombre de critères à suivre lorsque vous choisissez et installez des modules de mémoire dans votre serveur.

<span id="page-4-1"></span>Exigences relatives à l'installation de mémoire :

- Une étiquette sur chaque barrette DIMM identifie son type. Ces informations sont au format xxxxx nRxxx **PC4-xxxxx-xx-xxx.** Où *n* indique si la barrette DIMM est à un seul rang (n=1) ou à double rang (n=2).
- Au moins une barrette DIMM est requise pour chaque processeur. Pour des performances satisfaisantes, installez au moins six barrettes DIMM par processeur.
- Le tableau suivant contient toutes les combinaisons possibles des différents types de barrettes DIMM :

| <b>Types de barrette DIMM</b> | <b>RDIMM</b> | <b>LRDIMM</b> | <b>3DS-RDIMM</b> |
|-------------------------------|--------------|---------------|------------------|
| <b>RDIMM</b>                  |              | $\lambda$     | $\lambda$        |
| <b>LRDIMM</b>                 |              |               | $\sqrt{ }$       |
| <b>3DS-RDIMM</b>              |              | ◠             |                  |

Tableau 1. Compatibilité avec les barettes DIMM

• Lorsque vous remplacez une barrette DIMM, le serveur offre une fonction d'activation de barrette DIMM automatique qui vous évite de devoir activer la nouvelle barrette DIMM manuellement à l'aide de l'utilitaire Setup Utility.

#### Attention :

- La combinaison de barrettes DIMM x4 et x8 dans le même canal est autorisée.
- Installez des barrettes DIMM de la même vitesse pour obtenir des performances optimales. Sinon, le BIOS détectera et exécutera la vitesse la plus basse sur tous les canaux.
- Remplissez toujours les barrettes DIMM ayant le nombre maximal de rangs dans l'emplacement DIMM le plus éloigné, suivi de l'emplacement DIMM le plus proche.

# <span id="page-6-0"></span>Chapitre 2. Règles et ordre d'installation d'un module de mémoire

Les modules de mémoire doivent être installés dans un ordre donné, en fonction de la configuration de mémoire que vous mettez en place et du nombre de processeurs et de modules de mémoire installés sur votre serveur.

<span id="page-6-1"></span>Les configurations de mémoire et les séquences de remplissage suivantes sont prises en charge pour le serveur ThinkSystem SR860 :

- [« Mode mémoire indépendant » à la page 4](#page-7-0)
	- [« Ordre d'installation : mode mémoire indépendant avec deux processeurs » à la page 7](#page-10-0)
	- [« Ordre d'installation : mode mémoire indépendant avec quatre processeurs » à la page 8](#page-11-0)
- [« Mise en miroir de la mémoire » à la page 13](#page-16-0)
	- [« Ordre d'installation : mise en miroir mémoire avec deux processeurs » à la page 16](#page-19-0)
	- [« Ordre d'installation : mise en miroir mémoire avec quatre processeurs » à la page 17](#page-20-0)
- [« Economie de mémoire » à la page 19](#page-22-0)
	- [« Ordre d'installation : mise en réserve mémoire avec deux processeurs » à la page 22](#page-25-0)
	- [« Ordre d'installation : mise en réserve mémoire avec quatre processeurs » à la page 23](#page-26-0)

### <span id="page-7-0"></span>Mode mémoire indépendant

En mode mémoire indépendant, les canaux de mémoire peuvent être remplis par des barrettes DIMM dans n'importe quel ordre et vous pouvez remplir tous les canaux de chaque processeur dans n'importe quel ordre sans condition de correspondance. Le mode mémoire indépendant assure le meilleur niveau de performance de la mémoire, mais il manque de protection pour les basculements. L'ordre d'installation des barrettes DIMM en mode mémoire indépendant varie en fonction du nombre de processeurs et de modules de mémoire installé sur le serveur.

<span id="page-7-1"></span>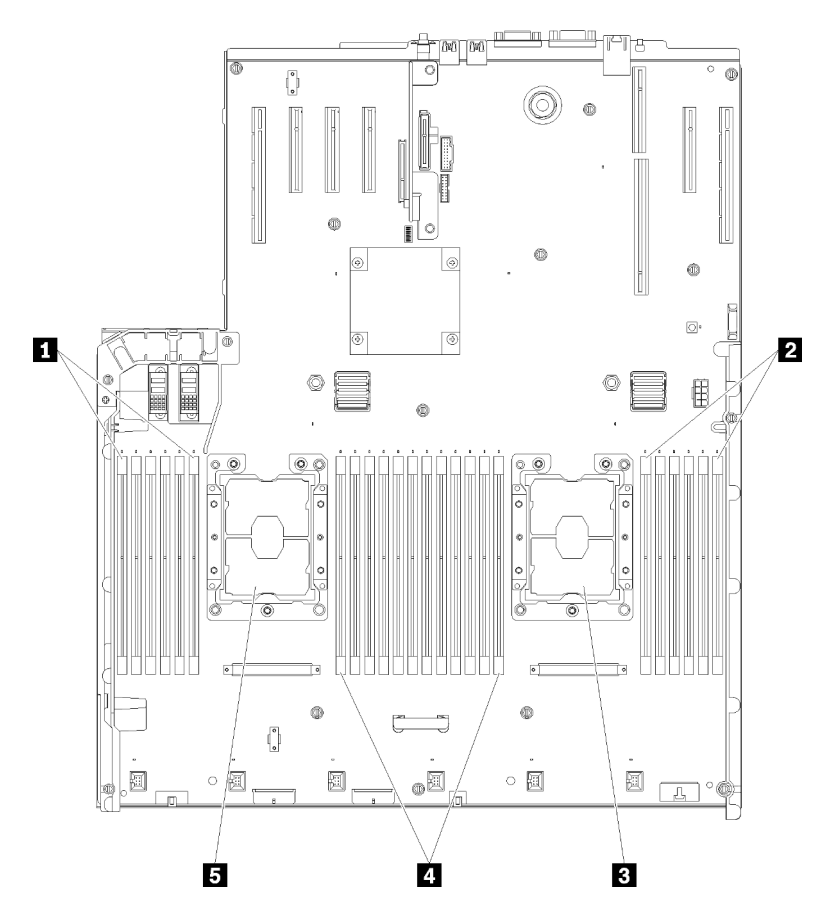

Figure 1. Présentation du processeur et du module de mémoire : processeur 1 et 2

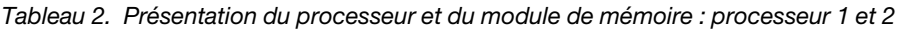

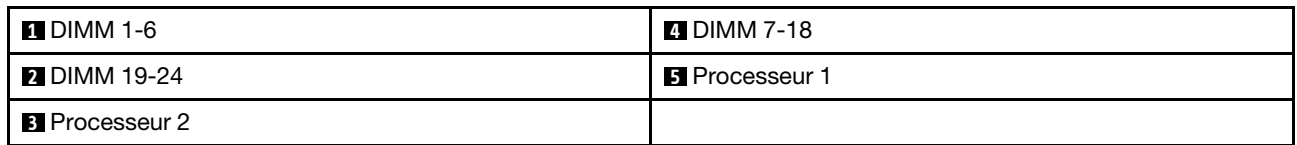

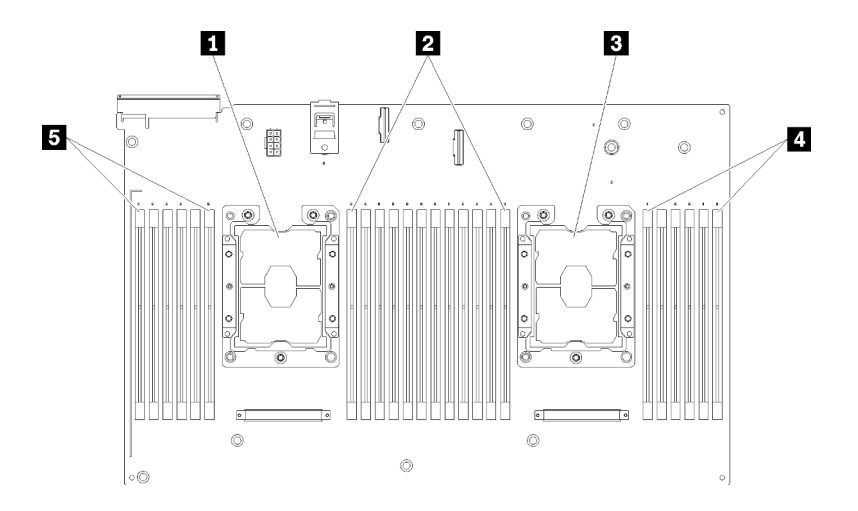

Figure 2. Présentation du processeur et du module de mémoire : processeur 3 et 4

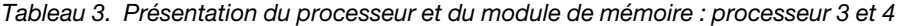

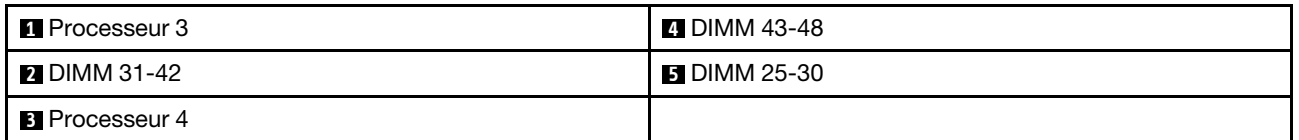

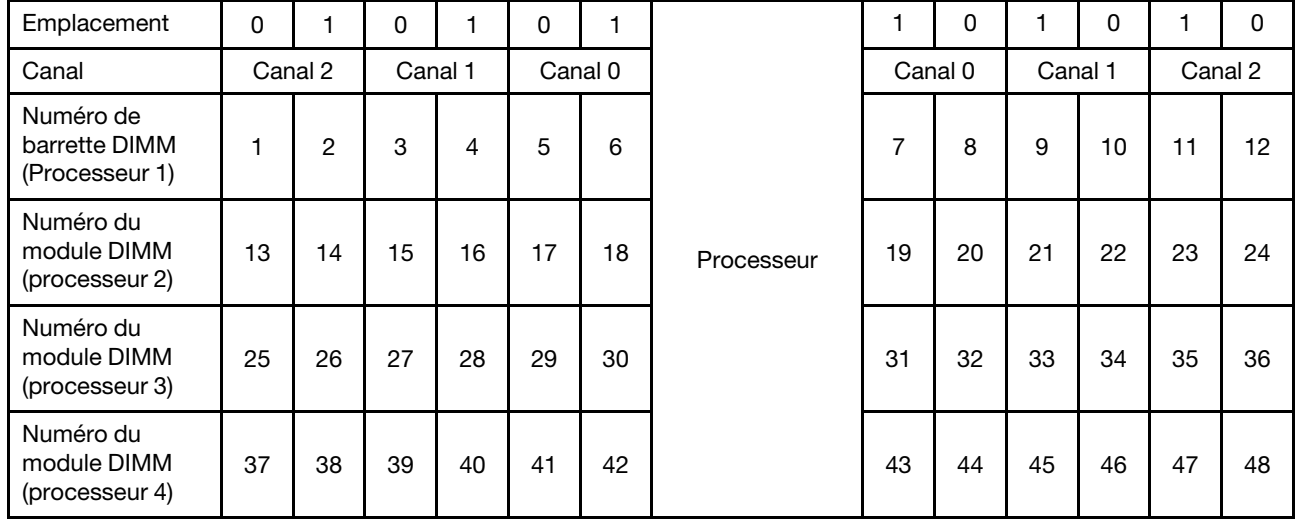

Tableau 4. Informations sur les canaux et les emplacement des barrettes DIMM autour d'un processeur

Instructions du mode mémoire indépendant :

- Les canaux individuels de mémoire peuvent s'exécuter à différents moments sur les barrettes DIMM, mais tous les canaux doivent s'exécuter à la même fréquence d'interface.
- Remplir le canal de mémoire 0 en premier.
- Le canal de mémoire 1 est vide ou rempli de manière identique au canal de mémoire 0.
- Le canal de mémoire 2 est vide ou rempli de manière identique au canal de mémoire 1.
- Dans chaque canal de mémoire, commencer par remplir l'emplacement 0.
- Si un canal de mémoire possède deux barrettes DIMM, remplir les barrettes DIMM à l'aide d'un nombre supérieur de rangs dans l'emplacement 0.

Les séquences de remplissage des barrettes DIMM en mode mémoire indépendant pour chaque configuration de processeur prise en charge sont :

- [« Ordre d'installation : mode mémoire indépendant avec deux processeurs » à la page 7](#page-10-0)
- [« Ordre d'installation : mode mémoire indépendant avec quatre processeurs » à la page 8](#page-11-0)

# <span id="page-10-0"></span>Ordre d'installation : mode mémoire indépendant avec deux processeurs

Ordre d'installation d'un module de mémoire pour le mode mémoire indépendant (sans mise en miroir) pour deux processeurs installés sur le serveur.

<span id="page-10-1"></span>Le tableau ci-après indique la séquence de remplissage des barrettes DIMM pour le mode mémoire indépendant lorsque deux processeurs sont installés.

• Les processeurs 1 et 2 sont installés sur la carte mère.

Remarque : Lorsque vous ajoutez une barrette DIMM ou plus lors d'une mise à niveau de la mémoire, vous devrez peut-être retirer certaines barrettes DIMM déjà installées et les remettre à de nouveaux emplacements.

| <b>Total</b>                                |              |                |   |                         |   | Processeur 1 |                |   |   |                 |    |                 |    |    |    |       |                 |                 | Processeur 2 |    |        |    |    |    | <b>Total</b>            |
|---------------------------------------------|--------------|----------------|---|-------------------------|---|--------------|----------------|---|---|-----------------|----|-----------------|----|----|----|-------|-----------------|-----------------|--------------|----|--------|----|----|----|-------------------------|
| <b>Des</b><br>barret-<br>tes<br><b>DIMM</b> | 1.           | $\mathbf{2}$   | 3 | 4                       | 5 | 6            | 7              | 8 | 9 | 10 <sup>1</sup> | 11 | 12 <sup>1</sup> | 13 | 14 |    | 15 16 | 17 <sup>1</sup> | 18 <sup>1</sup> | 19           | 20 | l 21 l | 22 | 23 | 24 | DIMM,<br>barret-<br>tes |
| $\mathbf{2}$                                |              |                |   |                         |   |              |                | 8 |   |                 |    |                 |    |    |    |       |                 |                 |              | 20 |        |    |    |    | $\mathbf{2}$            |
| 3                                           |              |                |   |                         | 5 |              |                | 8 |   |                 |    |                 |    |    |    |       |                 |                 |              | 20 |        |    |    |    | 3                       |
| $\overline{\mathbf{4}}$                     |              |                |   |                         | 5 |              |                | 8 |   |                 |    |                 |    |    |    |       | 17              |                 |              | 20 |        |    |    |    | $\overline{\mathbf{4}}$ |
| 5                                           |              |                |   |                         | 5 |              |                | 8 |   | 10              |    |                 |    |    |    |       | 17              |                 |              | 20 |        |    |    |    | 5                       |
| 6                                           |              |                |   |                         | 5 |              |                | 8 |   | 10              |    |                 |    |    |    |       | 17              |                 |              | 20 |        | 22 |    |    | $6\phantom{a}$          |
| 7                                           |              |                | 3 |                         | 5 |              |                | 8 |   | 10              |    |                 |    |    |    |       | 17              |                 |              | 20 |        | 22 |    |    | $\overline{7}$          |
| 8                                           |              |                | 3 |                         | 5 |              |                | 8 |   | 10              |    |                 |    |    | 15 |       | 17              |                 |              | 20 |        | 22 |    |    | 8                       |
| 9                                           |              |                | 3 |                         | 5 |              |                | 8 |   | 10              |    | 12              |    |    | 15 |       | 17              |                 |              | 20 |        | 22 |    |    | 9                       |
| 10                                          |              |                | 3 |                         | 5 |              |                | 8 |   | 10              |    | 12              |    |    | 15 |       | 17              |                 |              | 20 |        | 22 |    | 24 | 10                      |
| 11                                          | 1.           |                | 3 |                         | 5 |              |                | 8 |   | 10              |    | 12              |    |    | 15 |       | 17              |                 |              | 20 |        | 22 |    | 24 | 11                      |
| 12                                          | $\mathbf{1}$ |                | 3 |                         | 5 |              |                | 8 |   | 10              |    | 12              | 13 |    | 15 |       | 17              |                 |              | 20 |        | 22 |    | 24 | 12                      |
| 13                                          | 1.           |                | 3 |                         | 5 |              | $\overline{7}$ | 8 | 9 | 10              |    |                 | 13 |    | 15 |       | 17              |                 |              | 20 |        | 22 |    | 24 | 13                      |
| 14                                          | $\mathbf{1}$ |                | 3 |                         | 5 |              | $\overline{7}$ | 8 | 9 | 10              |    |                 | 13 |    | 15 |       | 17              |                 | 19           | 20 | 21     | 22 |    |    | 14                      |
| 15                                          |              |                | 3 | 4                       | 5 | 6            | 7              | 8 | 9 | 10              |    |                 | 13 |    | 15 |       | 17              |                 | 19           | 20 | 21     | 22 |    |    | 15                      |
| 16                                          |              |                | 3 | $\overline{4}$          | 5 | 6            | $\overline{7}$ | 8 | 9 | 10              |    |                 |    |    | 15 | 16    | 17              | 18              | 19           | 20 | 21     | 22 |    |    | 16                      |
| 17                                          | 1            |                | 3 |                         | 5 |              | $\overline{7}$ | 8 | 9 | 10              | 11 | 12              |    |    | 15 | 16    | 17              | 18              | 19           | 20 | 21     | 22 |    |    | 17                      |
| 18                                          | $\mathbf{1}$ |                | 3 |                         | 5 |              | $\overline{7}$ | 8 | 9 | 10              | 11 | 12              | 13 |    | 15 |       | 17              |                 | 19           | 20 | 21     | 22 | 23 | 24 | 18                      |
| 19                                          |              |                | 3 | 4                       | 5 | 6            | $\overline{7}$ | 8 | 9 | 10              | 11 | 12              | 13 |    | 15 |       | 17              |                 | 19           | 20 | 21     | 22 | 23 | 24 | 19                      |
| 20                                          |              |                | 3 | $\overline{4}$          | 5 | 6            | $\overline{7}$ | 8 | 9 | 10              | 11 | 12              |    |    | 15 | 16    | 17              | 18              | 19           | 20 | 21     | 22 | 23 | 24 | 20                      |
| 21                                          | 1            | 2              | 3 | $\overline{\mathbf{4}}$ | 5 | 6            | $\overline{7}$ | 8 | 9 | 10              | 11 | 12              | 13 |    | 15 |       | 17              |                 | 19           | 20 | 21     | 22 | 23 | 24 | 21                      |
| 22                                          | $\mathbf{1}$ |                | 3 | $\overline{4}$          | 5 | 6            | $\overline{7}$ | 8 | 9 | 10              | 11 | 12              | 13 |    | 15 | 16    | 17              | 18              | 19           | 20 | 21     | 22 | 23 | 24 | 22                      |
| 23                                          | 1.           | 2              | 3 | 4                       | 5 | 6            | $\overline{7}$ | 8 | 9 | 10              | 11 | 12              | 13 |    | 15 | 16    | 17              | 18              | 19           | 20 | 21     | 22 | 23 | 24 | 23                      |
| 24                                          | 1            | $\overline{2}$ | 3 | $\overline{4}$          | 5 | 6            | $\overline{7}$ | 8 | 9 | 10              | 11 | 12              | 13 | 14 | 15 | 16    | 17              | 18              | 19           | 20 | 21     | 22 | 23 | 24 | 24                      |

Tableau 5. Mode indépendant avec deux processeurs

# <span id="page-11-0"></span>Ordre d'installation : mode mémoire indépendant avec quatre processeurs

Ordre d'installation d'un module de mémoire pour le mode mémoire indépendant (sans mise en miroir) pour quatre processeurs installés sur le serveur.

<span id="page-11-2"></span>Les tableaux ci-après indiquent la séquence de remplissage des barrettes DIMM pour le mode mémoire indépendant lorsque quatre processeurs sont installés.

- Les processeurs 1 et 2 sont installés sur la carte mère.
- Les processeurs 3 et 4 sont installés dans la carte d'extension microprocesseur et mémoire.

Remarque : Lorsque vous ajoutez une barrette DIMM ou plus lors d'une mise à niveau de la mémoire, vous devrez peut-être retirer certaines barrettes DIMM déjà installées et les remettre à de nouveaux emplacements.

<span id="page-11-1"></span>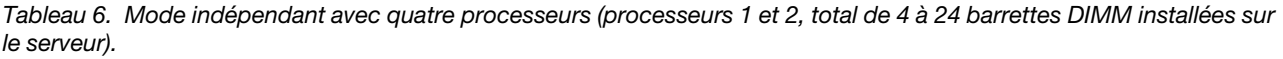

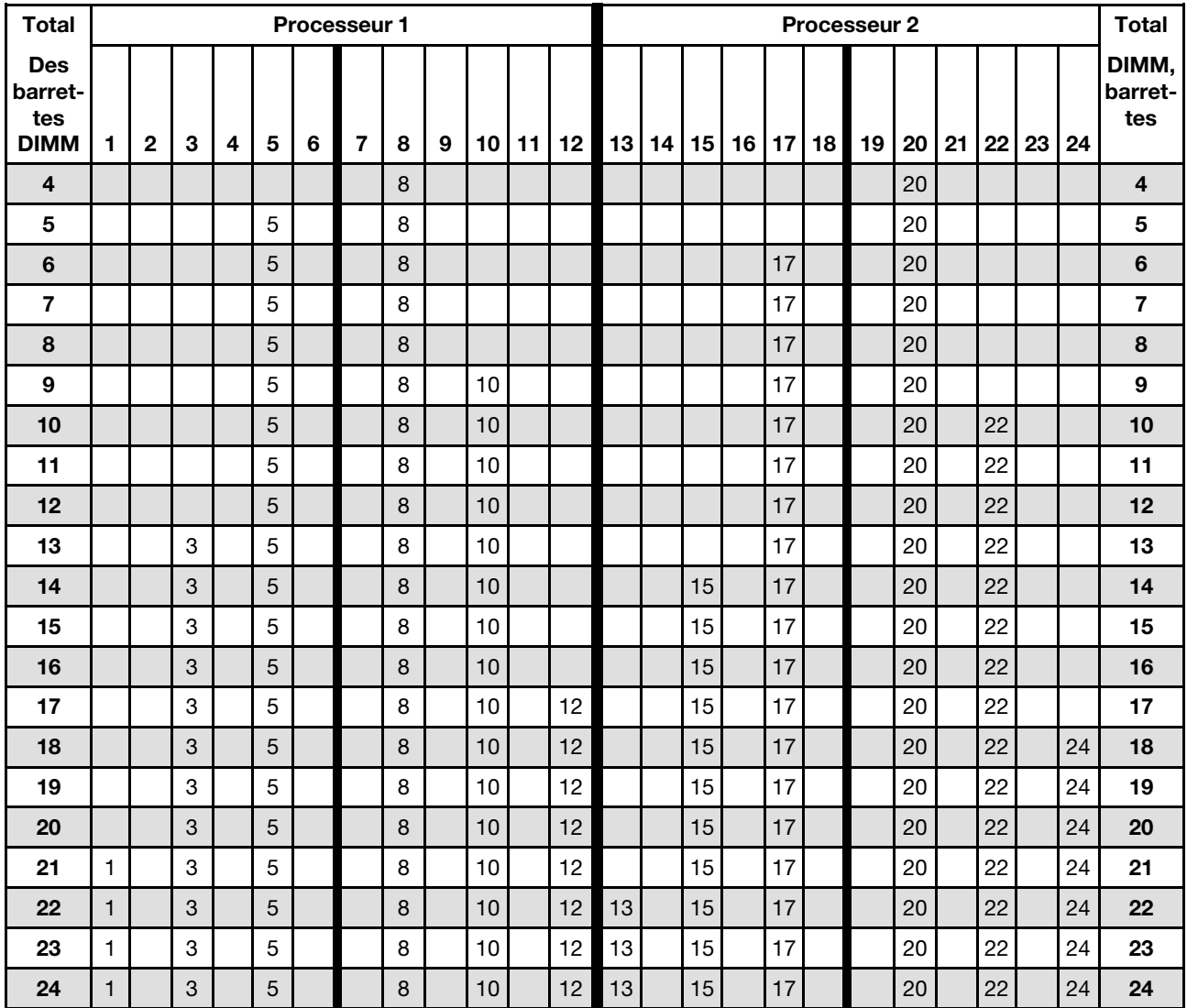

Séquences de remplissage des barrettes DIMM associées pour quatre systèmes de processeurs :

- Séquences de remplissage des barrettes DIMM des processeurs 1 et 2 pour 25 à 48 barrettes DIMM, voir [Tableau 7 « Mode indépendant avec quatre processeurs \(processeurs 1 et 2, total de 25 à 48 barrettes](#page-13-0)  [DIMM installées sur le serveur\) » à la page 10.](#page-13-0)
- Pour continuer à remplir les barrettes DIMM des processeurs 3 et 4 pour un système ayant de 4 à 24 barrettes DIMM, voir [Tableau 8 « Mode indépendant avec quatre processeurs \(processeurs 3 et 4, total de](#page-14-0)  [4 à 24 barrettes DIMM installées sur le serveur\) » à la page 11.](#page-14-0)

| <b>Total</b>            |              |                |   |                |   |   | Processeur 1   |   |   |    |    |    |    |    |    |    |    |        | <b>Processeur 2</b> |    |                 |    |    |    | <b>Total</b>                                |
|-------------------------|--------------|----------------|---|----------------|---|---|----------------|---|---|----|----|----|----|----|----|----|----|--------|---------------------|----|-----------------|----|----|----|---------------------------------------------|
| DIMM.<br>barret-<br>tes | 1            | 2              | 3 | 4              | 5 | 6 | 7              | 8 | 9 | 10 | 11 | 12 | 13 | 14 | 15 | 16 | 17 | l 18 l | 19                  | 20 | 21 <sub>1</sub> | 22 | 23 | 24 | <b>Des</b><br>barret-<br>tes<br><b>DIMM</b> |
| 25                      | 1            |                | 3 |                | 5 |   | 7              | 8 | 9 | 10 |    |    | 13 |    | 15 |    | 17 |        |                     | 20 |                 | 22 |    | 24 | 25                                          |
| 26                      | 1            |                | 3 |                | 5 |   | 7              | 8 | 9 | 10 |    |    | 13 |    | 15 |    | 17 |        | 19                  | 20 | 21              | 22 |    |    | 26                                          |
| 27                      | 1            |                | 3 |                | 5 |   | $\overline{7}$ | 8 | 9 | 10 |    |    | 13 |    | 15 |    | 17 |        | 19                  | 20 | 21              | 22 |    |    | 27                                          |
| 28                      | $\mathbf{1}$ |                | 3 |                | 5 |   | $\overline{7}$ | 8 | 9 | 10 |    |    | 13 |    | 15 |    | 17 |        | 19                  | 20 | 21              | 22 |    |    | 28                                          |
| 29                      |              |                | 3 | 4              | 5 | 6 | 7              | 8 | 9 | 10 |    |    | 13 |    | 15 |    | 17 |        | 19                  | 20 | 21              | 22 |    |    | 29                                          |
| 30                      |              |                | 3 | 4              | 5 | 6 | $\overline{7}$ | 8 | 9 | 10 |    |    |    |    | 15 | 16 | 17 | 18     | 19                  | 20 | 21              | 22 |    |    | 30                                          |
| 31                      |              |                | 3 | 4              | 5 | 6 | $\overline{7}$ | 8 | 9 | 10 |    |    |    |    | 15 | 16 | 17 | 18     | 19                  | 20 | 21              | 22 |    |    | 31                                          |
| 32                      |              |                | 3 | 4              | 5 | 6 | $\overline{7}$ | 8 | 9 | 10 |    |    |    |    | 15 | 16 | 17 | 18     | 19                  | 20 | 21              | 22 |    |    | 32                                          |
| 33                      | 1            |                | 3 |                | 5 |   | 7              | 8 | 9 | 10 | 11 | 12 |    |    | 15 | 16 | 17 | 18     | 19                  | 20 | 21              | 22 |    |    | 33                                          |
| 34                      | 1            |                | 3 |                | 5 |   | $\overline{7}$ | 8 | 9 | 10 | 11 | 12 | 13 |    | 15 |    | 17 |        | 19                  | 20 | 21              | 22 | 23 | 24 | 34                                          |
| 35                      | $\mathbf{1}$ |                | 3 |                | 5 |   | $\overline{7}$ | 8 | 9 | 10 | 11 | 12 | 13 |    | 15 |    | 17 |        | 19                  | 20 | 21              | 22 | 23 | 24 | 35                                          |
| 36                      | $\mathbf{1}$ |                | 3 |                | 5 |   | $\overline{7}$ | 8 | 9 | 10 | 11 | 12 | 13 |    | 15 |    | 17 |        | 19                  | 20 | 21              | 22 | 23 | 24 | 36                                          |
| 37                      |              |                | 3 | $\overline{4}$ | 5 | 6 | 7              | 8 | 9 | 10 | 11 | 12 | 13 |    | 15 |    | 17 |        | 19                  | 20 | 21              | 22 | 23 | 24 | 37                                          |
| 38                      |              |                | 3 | 4              | 5 | 6 | $\overline{7}$ | 8 | 9 | 10 | 11 | 12 |    |    | 15 | 16 | 17 | 18     | 19                  | 20 | 21              | 22 | 23 | 24 | 38                                          |
| 39                      |              |                | 3 | 4              | 5 | 6 | 7              | 8 | 9 | 10 | 11 | 12 |    |    | 15 | 16 | 17 | 18     | 19                  | 20 | 21              | 22 | 23 | 24 | 39                                          |
| 40                      |              |                | 3 | $\overline{4}$ | 5 | 6 | $\overline{7}$ | 8 | 9 | 10 | 11 | 12 |    |    | 15 | 16 | 17 | 18     | 19                  | 20 | 21              | 22 | 23 | 24 | 40                                          |
| 41                      | 1            | 2              | 3 | 4              | 5 | 6 | $\overline{7}$ | 8 | 9 | 10 | 11 | 12 | 13 |    | 15 |    | 17 |        | 19                  | 20 | 21              | 22 | 23 | 24 | 41                                          |
| 42                      | $\mathbf{1}$ | $\overline{2}$ | 3 | 4              | 5 | 6 | $\overline{7}$ | 8 | 9 | 10 | 11 | 12 | 13 | 14 | 15 | 16 | 17 | 18     | 19                  | 20 | 21              | 22 | 23 | 24 | 42                                          |
| 43                      | 1            | 2              | 3 | 4              | 5 | 6 | $\overline{7}$ | 8 | 9 | 10 | 11 | 12 | 13 | 14 | 15 | 16 | 17 | 18     | 19                  | 20 | 21              | 22 | 23 | 24 | 43                                          |
| 44                      | 1            |                | 3 | $\overline{4}$ | 5 | 6 | $\overline{7}$ | 8 | 9 | 10 | 11 | 12 | 13 |    | 15 | 16 | 17 | 18     | 19                  | 20 | 21              | 22 | 23 | 24 | 44                                          |
| 45                      | 1            | 2              | 3 | 4              | 5 | 6 | 7              | 8 | 9 | 10 | 11 | 12 | 13 | 14 | 15 | 16 | 17 | 18     | 19                  | 20 | 21              | 22 | 23 | 24 | 45                                          |
| 46                      | $\mathbf{1}$ | $\overline{2}$ | 3 | $\overline{4}$ | 5 | 6 | $\overline{7}$ | 8 | 9 | 10 | 11 | 12 | 13 | 14 | 15 | 16 | 17 | 18     | 19                  | 20 | 21              | 22 | 23 | 24 | 46                                          |
| 47                      | 1            | 2              | 3 | 4              | 5 | 6 | $\overline{7}$ | 8 | 9 | 10 | 11 | 12 | 13 | 14 | 15 | 16 | 17 | 18     | 19                  | 20 | 21              | 22 | 23 | 24 | 47                                          |
| 48                      | $\mathbf{1}$ | 2              | 3 | 4              | 5 | 6 | $\overline{7}$ | 8 | 9 | 10 | 11 | 12 | 13 | 14 | 15 | 16 | 17 | 18     | 19                  | 20 | 21              | 22 | 23 | 24 | 48                                          |

<span id="page-13-0"></span>Tableau 7. Mode indépendant avec quatre processeurs (processeurs 1 et 2, total de 25 à 48 barrettes DIMM installées sur le serveur).

• Séquences de remplissage des barrettes DIMM des processeurs 1 et 2 pour 4 à 24 barrettes DIMM, voir [Tableau 6 « Mode indépendant avec quatre processeurs \(processeurs 1 et 2, total de 4 à 24 barrettes](#page-11-1) [DIMM installées sur le serveur\) » à la page 8.](#page-11-1)

• Pour continuer à remplir les barrettes DIMM des processeurs 3 et 4 pour un système ayant de 25 à 48 barrettes DIMM, voir [Tableau 9 « Mode indépendant avec quatre processeurs \(processeurs 3 et 4, total de](#page-15-0)  [25 à 48 barrettes DIMM installées sur le serveur\) » à la page 12.](#page-15-0)

| <b>Total</b>                        |    |    |    |    |    | Processeur 3 |    |    |    |    |    |    |    |    |    |    |    |    | Processeur 4 |    |    |    |    |    | <b>Total</b>                               |
|-------------------------------------|----|----|----|----|----|--------------|----|----|----|----|----|----|----|----|----|----|----|----|--------------|----|----|----|----|----|--------------------------------------------|
| De<br>barret-<br>tes<br><b>DIMM</b> | 25 | 26 | 27 | 28 | 29 | 30           | 31 | 32 | 33 | 34 | 35 | 36 | 37 | 38 | 39 | 40 | 41 | 42 | 43           | 44 | 45 | 46 | 47 | 48 | <b>De</b><br>barret-<br>tes<br><b>DIMM</b> |
| $\overline{\mathbf{4}}$             |    |    |    |    |    |              |    | 32 |    |    |    |    |    |    |    |    |    |    |              | 44 |    |    |    |    | $\overline{\mathbf{4}}$                    |
| 5                                   |    |    |    |    |    |              |    | 32 |    |    |    |    |    |    |    |    |    |    |              | 44 |    |    |    |    | 5                                          |
| 6                                   |    |    |    |    |    |              |    | 32 |    |    |    |    |    |    |    |    |    |    |              | 44 |    |    |    |    | 6                                          |
| $\overline{7}$                      |    |    |    |    | 29 |              |    | 32 |    |    |    |    |    |    |    |    |    |    |              | 44 |    |    |    |    | $\overline{\mathbf{r}}$                    |
| 8                                   |    |    |    |    | 29 |              |    | 32 |    |    |    |    |    |    |    |    | 41 |    |              | 44 |    |    |    |    | 8                                          |
| 9                                   |    |    |    |    | 29 |              |    | 32 |    |    |    |    |    |    |    |    | 41 |    |              | 44 |    |    |    |    | 9                                          |
| 10                                  |    |    |    |    | 29 |              |    | 32 |    |    |    |    |    |    |    |    | 41 |    |              | 44 |    |    |    |    | 10                                         |
| 11                                  |    |    |    |    | 29 |              |    | 32 |    | 34 |    |    |    |    |    |    | 41 |    |              | 44 |    |    |    |    | 11                                         |
| 12                                  |    |    |    |    | 29 |              |    | 32 |    | 34 |    |    |    |    |    |    | 41 |    |              | 44 |    | 46 |    |    | 12                                         |
| 13                                  |    |    |    |    | 29 |              |    | 32 |    | 34 |    |    |    |    |    |    | 41 |    |              | 44 |    | 46 |    |    | 13                                         |
| 14                                  |    |    |    |    | 29 |              |    | 32 |    | 34 |    |    |    |    |    |    | 41 |    |              | 44 |    | 46 |    |    | 14                                         |
| 15                                  |    |    | 27 |    | 29 |              |    | 32 |    | 34 |    |    |    |    |    |    | 41 |    |              | 44 |    | 46 |    |    | 15                                         |
| 16                                  |    |    | 27 |    | 29 |              |    | 32 |    | 34 |    |    |    |    | 39 |    | 41 |    |              | 44 |    | 46 |    |    | 16                                         |
| 17                                  |    |    | 27 |    | 29 |              |    | 32 |    | 34 |    |    |    |    | 39 |    | 41 |    |              | 44 |    | 46 |    |    | 17                                         |
| 18                                  |    |    | 27 |    | 29 |              |    | 32 |    | 34 |    |    |    |    | 39 |    | 41 |    |              | 44 |    | 46 |    |    | 18                                         |
| 19                                  |    |    | 27 |    | 29 |              |    | 32 |    | 34 |    | 36 |    |    | 39 |    | 41 |    |              | 44 |    | 46 |    |    | 19                                         |
| 20                                  |    |    | 27 |    | 29 |              |    | 32 |    | 34 |    | 36 |    |    | 39 |    | 41 |    |              | 44 |    | 46 |    | 48 | 20                                         |
| 21                                  |    |    | 27 |    | 29 |              |    | 32 |    | 34 |    | 36 |    |    | 39 |    | 41 |    |              | 44 |    | 46 |    | 48 | 21                                         |
| 22                                  |    |    | 27 |    | 29 |              |    | 32 |    | 34 |    | 36 |    |    | 39 |    | 41 |    |              | 44 |    | 46 |    | 48 | 22                                         |
| 23                                  | 25 |    | 27 |    | 29 |              |    | 32 |    | 34 |    | 36 |    |    | 39 |    | 41 |    |              | 44 |    | 46 |    | 48 | 23                                         |
| 24                                  | 25 |    | 27 |    | 29 |              |    | 32 |    | 34 |    | 36 | 37 |    | 39 |    | 41 |    |              | 44 |    | 46 |    | 48 | 24                                         |

<span id="page-14-0"></span>Tableau 8. Mode indépendant avec quatre processeurs (processeurs 3 et 4, total de 4 à 24 barrettes DIMM installées sur le serveur).

• Séquences de remplissage des barrettes DIMM des processeurs 3 et 4 pour 25 à 48 barrettes DIMM, voir [Tableau 9 « Mode indépendant avec quatre processeurs \(processeurs 3 et 4, total de 25 à 48 barrettes](#page-15-0)  [DIMM installées sur le serveur\) » à la page 12.](#page-15-0)

• Pour continuer à remplir les barrettes DIMM des processeurs 1 et 2 pour un système ayant de 4 à 24 barrettes DIMM, voir [Tableau 6 « Mode indépendant avec quatre processeurs \(processeurs 1 et 2, total de](#page-11-1)  [4 à 24 barrettes DIMM installées sur le serveur\) » à la page 8](#page-11-1).

| <b>Total</b>                        |    |    |    |    |    |    | <b>Processeur 3</b> |    |    |    |    |    |    |    |    |    |    |    | Processeur 4 |    |    |    |    |    | Total                                |
|-------------------------------------|----|----|----|----|----|----|---------------------|----|----|----|----|----|----|----|----|----|----|----|--------------|----|----|----|----|----|--------------------------------------|
| De<br>barret-<br>tes<br><b>DIMM</b> | 25 | 26 | 27 | 28 | 29 | 30 | 31                  | 32 | 33 | 34 | 35 | 36 | 37 | 38 | 39 | 40 | 41 | 42 | 43           | 44 | 45 | 46 | 47 | 48 | Des<br>barret-<br>tes<br><b>DIMM</b> |
| 25                                  | 25 |    | 27 |    | 29 |    |                     | 32 |    | 34 |    | 36 | 37 |    | 39 |    | 41 |    |              | 44 |    | 46 |    | 48 | 25                                   |
| 26                                  | 25 |    | 27 |    | 29 |    |                     | 32 |    | 34 |    | 36 | 37 |    | 39 |    | 41 |    |              | 44 |    | 46 |    | 48 | 26                                   |
| 27                                  | 25 |    | 27 |    | 29 |    | 31                  | 32 | 33 | 34 |    |    | 37 |    | 39 |    | 41 |    |              | 44 |    | 46 |    | 48 | 27                                   |
| 28                                  | 25 |    | 27 |    | 29 |    | 31                  | 32 | 33 | 34 |    |    | 37 |    | 39 |    | 41 |    | 43           | 44 | 45 | 46 |    |    | 28                                   |
| 29                                  | 25 |    | 27 |    | 29 |    | 31                  | 32 | 33 | 34 |    |    | 37 |    | 39 |    | 41 |    | 43           | 44 | 45 | 46 |    |    | 29                                   |
| 30                                  | 25 |    | 27 |    | 29 |    | 31                  | 32 | 33 | 34 |    |    | 37 |    | 39 |    | 41 |    | 43           | 44 | 45 | 46 |    |    | 30                                   |
| 31                                  |    |    | 27 | 28 | 29 | 30 | 31                  | 32 | 33 | 34 |    |    | 37 |    | 39 |    | 41 |    | 43           | 44 | 45 | 46 |    |    | 31                                   |
| 32                                  |    |    | 27 | 28 | 29 | 30 | 31                  | 32 | 33 | 34 |    |    |    |    | 39 | 40 | 41 | 42 | 43           | 44 | 45 | 46 |    |    | 32                                   |
| 33                                  |    |    | 27 | 28 | 29 | 30 | 31                  | 32 | 33 | 34 |    |    |    |    | 39 | 40 | 41 | 42 | 43           | 44 | 45 | 46 |    |    | 33                                   |
| 34                                  |    |    | 27 | 28 | 29 | 30 | 31                  | 32 | 33 | 34 |    |    |    |    | 39 | 40 | 41 | 42 | 43           | 44 | 45 | 46 |    |    | 34                                   |
| 35                                  | 25 |    | 27 |    | 29 |    | 31                  | 32 | 33 | 34 | 35 | 36 |    |    | 39 | 40 | 41 | 42 | 43           | 44 | 45 | 46 |    |    | 35                                   |
| 36                                  | 25 |    | 27 |    | 29 |    | 31                  | 32 | 33 | 34 | 35 | 36 | 37 |    | 39 |    | 41 |    | 43           | 44 | 45 | 46 | 47 | 48 | 36                                   |
| 37                                  | 25 |    | 27 |    | 29 |    | 31                  | 32 | 33 | 34 | 35 | 36 | 37 |    | 39 |    | 41 |    | 43           | 44 | 45 | 46 | 47 | 48 | 37                                   |
| 38                                  | 25 |    | 27 |    | 29 |    | 31                  | 32 | 33 | 34 | 35 | 36 | 37 |    | 39 |    | 41 |    | 43           | 44 | 45 | 46 | 47 | 48 | 38                                   |
| 39                                  |    |    | 27 | 28 | 29 | 30 | 31                  | 32 | 33 | 34 | 35 | 36 | 37 |    | 39 |    | 41 |    | 43           | 44 | 45 | 46 | 47 | 48 | 39                                   |
| 40                                  |    |    | 27 | 28 | 29 | 30 | 31                  | 32 | 33 | 34 | 35 | 36 |    |    | 39 | 40 | 41 | 42 | 43           | 44 | 45 | 46 | 47 | 48 | 40                                   |
| 41                                  |    |    | 27 | 28 | 29 | 30 | 31                  | 32 | 33 | 34 | 35 | 36 |    |    | 39 | 40 | 41 | 42 | 43           | 44 | 45 | 46 | 47 | 48 | 41                                   |
| 42                                  | 25 |    | 27 |    | 29 |    | 31                  | 32 | 33 | 34 | 35 | 36 | 37 |    | 39 |    | 41 |    | 43           | 44 | 45 | 46 | 47 | 48 | 42                                   |
| 43                                  |    |    | 27 | 28 | 29 | 30 | 31                  | 32 | 33 | 34 | 35 | 36 | 37 |    | 39 |    | 41 |    | 43           | 44 | 45 | 46 | 47 | 48 | 43                                   |
| 44                                  | 25 |    | 27 | 28 | 29 | 30 | 31                  | 32 | 33 | 34 | 35 | 36 | 37 |    | 39 | 40 | 41 | 42 | 43           | 44 | 45 | 46 | 47 | 48 | 44                                   |
| 45                                  | 25 | 26 | 27 | 28 | 29 | 30 | 31                  | 32 | 33 | 34 | 35 | 36 | 37 |    | 39 |    | 41 |    | 43           | 44 | 45 | 46 | 47 | 48 | 45                                   |
| 46                                  | 25 | 26 | 27 | 28 | 29 | 30 | 31                  | 32 | 33 | 34 | 35 | 36 |    |    | 39 | 40 | 41 | 42 | 43           | 44 | 45 | 46 | 47 | 48 | 46                                   |
| 47                                  | 25 | 26 | 27 | 28 | 29 | 30 | 31                  | 32 | 33 | 34 | 35 | 36 | 37 |    | 39 | 40 | 41 | 42 | 43           | 44 | 45 | 46 | 47 | 48 | 47                                   |
| 48                                  | 25 | 26 | 27 | 28 | 29 | 30 | 31                  | 32 | 33 | 34 | 35 | 36 | 37 | 38 | 39 | 40 | 41 | 42 | 43           | 44 | 45 | 46 | 47 | 48 | 48                                   |

<span id="page-15-0"></span>Tableau 9. Mode indépendant avec quatre processeurs (processeurs 3 et 4, total de 25 à 48 barrettes DIMM installées sur le serveur).

• Séquences de remplissage des barrettes DIMM des processeurs 3 et 4 pour 4 à 24 barrettes DIMM, voir [Tableau 8 « Mode indépendant avec quatre processeurs \(processeurs 3 et 4, total de 4 à 24 barrettes](#page-14-0) [DIMM installées sur le serveur\) » à la page 11](#page-14-0).

• Pour continuer à remplir les barrettes DIMM des processeurs 1 et 2 pour un système ayant de 25 à 48 barrettes DIMM, voir [Tableau 7 « Mode indépendant avec quatre processeurs \(processeurs 1 et 2, total de](#page-13-0)  [25 à 48 barrettes DIMM installées sur le serveur\) » à la page 10.](#page-13-0)

### <span id="page-16-0"></span>Mise en miroir de la mémoire

Le mode de mise en miroir fournit une redondance de la mémoire tout en réduisant de moitié la capacité de mémoire de tout le système. Les canaux de mémoire sont regroupés par paires et chaque canal reçoit les mêmes données. Si une panne se produit, le contrôleur de mémoire passe des barrettes DIMM situées sur le premier canal à celles du canal de sauvegarde. L'ordre d'installation des barrettes DIMM en mise en miroir de la mémoire varie en fonction du nombre de processeurs et de barrettes DIMM installés sur le serveur.

<span id="page-16-1"></span>Instructions de mise en miroir mémoire :

- La mise en miroir mémoire réduit de moitié la quantité disponible maximum de la mémoire installée. Par exemple, si le serveur dispose d'une mémoire installée de 64 Go, il ne reste que 32 Go de mémoire adressable si la mise en miroir est activée.
- La taille et l'architecture de chacune des barrettes DIMM doivent être identiques.
- Les barrettes DIMM de chaque canal de mémoire doivent être de densité égale.
- Si deux canaux de mémoire possèdent des barrettes DIMM, la mise en miroir se produit sur deux barrettes DIMM (les canaux 0/1 contiennent tous les deux les caches principaux ou secondaires de la mémoire).
- Si trois canaux de mémoire possèdent des barrettes DIMM, la mise en miroir se produit sur les trois barrettes DIMM (les canaux 0/1, les canaux 1/2 et les canaux 2/0 contiennent tous les caches principaux ou secondaires de la mémoire).

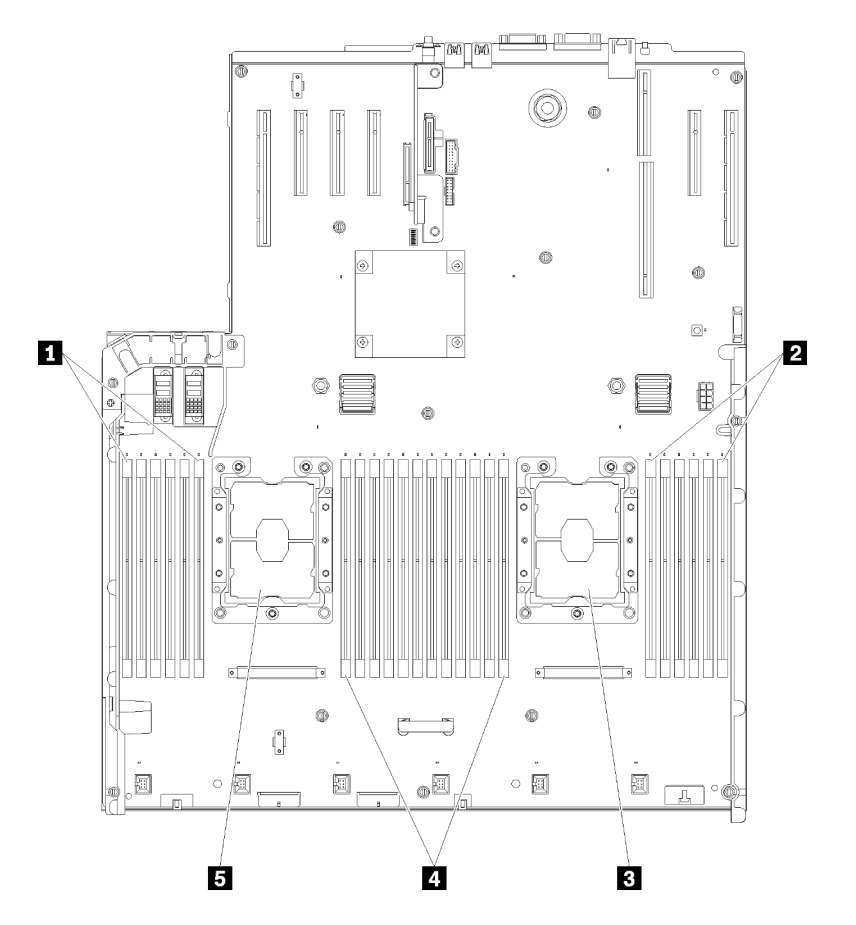

Figure 3. Présentation du processeur et du module de mémoire : processeur 1 et 2

Tableau 10. Présentation du processeur et du module de mémoire : processeur 1 et 2

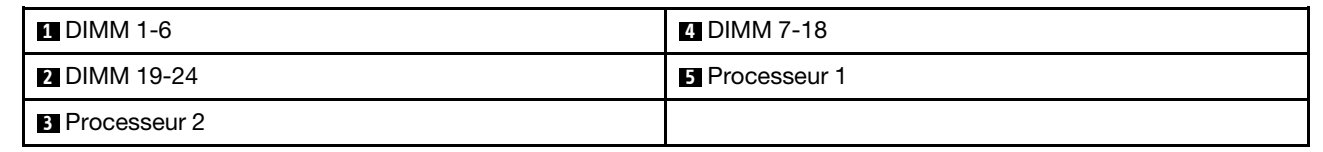

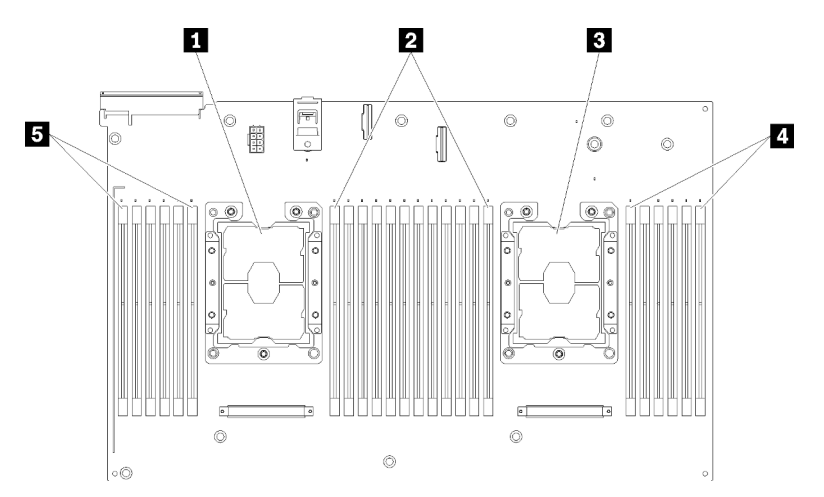

Figure 4. Présentation du processeur et du module de mémoire : processeur 3 et 4

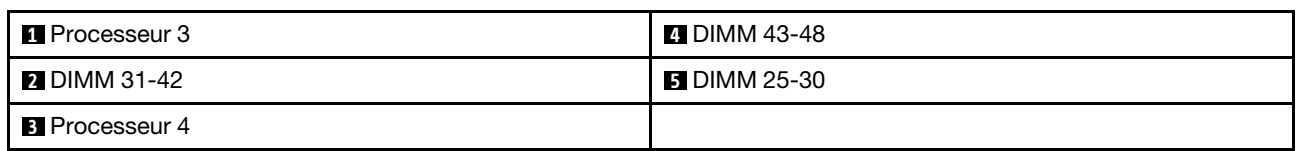

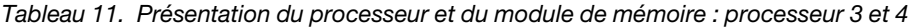

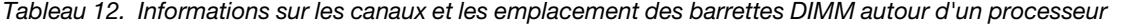

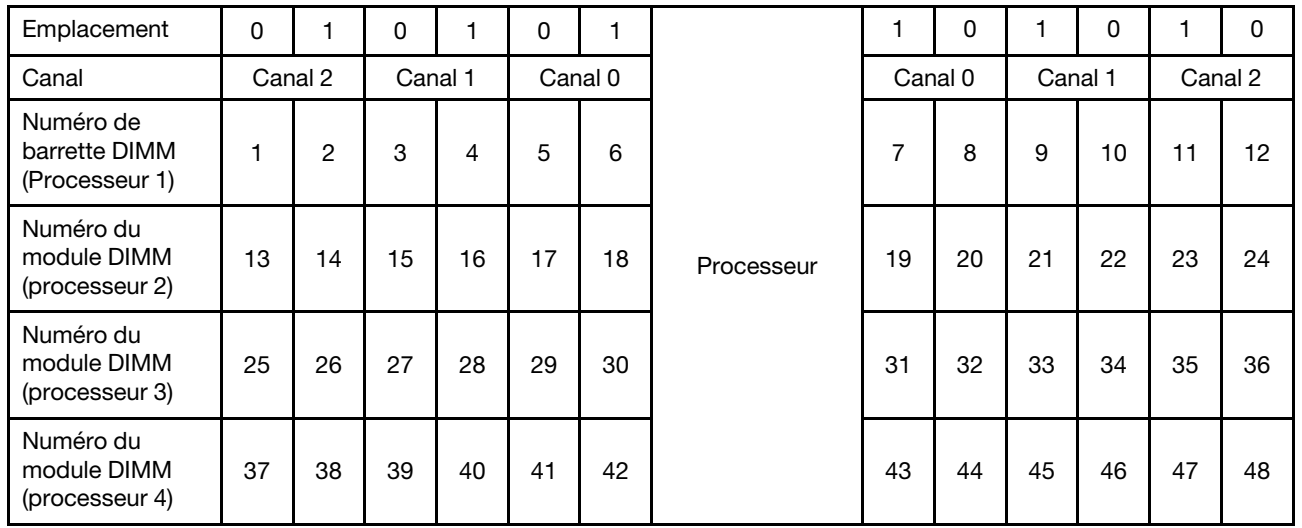

Les séquences de remplissage de barrettes DIMM en miroir pour chaque configuration de processeur prise en charge sont indiquées par l'une des rubriques suivantes :

- [« Ordre d'installation : mise en miroir mémoire avec deux processeurs » à la page 16](#page-19-0)
- [« Ordre d'installation : mise en miroir mémoire avec quatre processeurs » à la page 17](#page-20-0)

# <span id="page-19-0"></span>Ordre d'installation : mise en miroir mémoire avec deux processeurs

Ordre d'installation d'un module de mémoire pour la mise en miroir mémoire pour deux processeurs installés sur le serveur.

<span id="page-19-1"></span>Le tableau ci-après indique la séquence de remplissage des barrettes DIMM pour la mise en miroir mémoire lorsque deux processeurs sont installés.

• Les processeurs 1 et 2 sont installés sur la carte mère.

Remarque : Lorsque vous ajoutez une barrette DIMM ou plus lors d'une mise à niveau de la mémoire, vous devrez peut-être retirer certaines barrettes DIMM déjà installées et les remettre à de nouveaux emplacements.

| <b>Total</b>            |              |                |   |   |   |   | <b>Processeur 1</b> |   |   |    |    |                  |    |    |    |    |                 |    | <b>Processeur 2</b> |    |    |    |    |    | <b>Total</b>            |
|-------------------------|--------------|----------------|---|---|---|---|---------------------|---|---|----|----|------------------|----|----|----|----|-----------------|----|---------------------|----|----|----|----|----|-------------------------|
| DIMM,<br>barret-<br>tes | 1            | $\mathbf{2}$   | 3 | 4 | 5 | 6 | 7                   | 8 | 9 | 10 | 11 | 12 <sup>12</sup> | 13 | 14 | 15 | 16 | 17 <sup>1</sup> | 18 | 19                  | 20 | 21 | 22 | 23 | 24 | DIMM,<br>barret-<br>tes |
| 4                       |              |                |   |   |   |   |                     | 8 |   | 10 |    |                  |    |    |    |    |                 |    |                     | 20 |    | 22 |    |    | $\overline{\mathbf{4}}$ |
| 5                       |              |                |   |   |   |   |                     | 8 |   | 10 |    | 12               |    |    |    |    |                 |    |                     | 20 |    | 22 |    |    | 5                       |
| 6                       |              |                |   |   |   |   |                     | 8 |   | 10 |    | 12               |    |    |    |    |                 |    |                     | 20 |    | 22 |    | 24 | 6                       |
| 7                       |              |                | 3 |   | 5 |   |                     | 8 |   | 10 |    |                  |    |    |    |    |                 |    |                     | 20 |    | 22 |    | 24 | $\overline{7}$          |
| 8                       |              |                | 3 |   | 5 |   |                     | 8 |   | 10 |    |                  |    |    | 15 |    | 17              |    |                     | 20 |    | 22 |    |    | 8                       |
| 9                       | 1            |                | 3 |   | 5 |   |                     | 8 |   | 10 |    | 12               |    |    |    |    |                 |    |                     | 20 |    | 22 |    | 24 | 9                       |
| 10                      | $\mathbf{1}$ |                | 3 |   | 5 |   |                     | 8 |   | 10 |    | 12               |    |    | 15 |    | 17              |    |                     | 20 |    | 22 |    |    | 10                      |
| 12                      | $\mathbf{1}$ |                | 3 |   | 5 |   |                     | 8 |   | 10 |    | 12               | 13 |    | 15 |    | 17              |    |                     | 20 |    | 22 |    | 24 | 12                      |
| 13                      | $\mathbf{1}$ |                | 3 |   | 5 |   | $\overline{7}$      | 8 | 9 | 10 | 11 | 12               |    |    | 15 |    | 17              |    |                     | 20 |    | 22 |    |    | 13                      |
| 14                      | 1            |                | 3 |   | 5 |   |                     | 8 |   | 10 |    | 12               |    |    | 15 | 16 | 17              | 18 | 19                  | 20 | 21 | 22 |    |    | 14                      |
| 15                      | $\mathbf{1}$ |                | 3 |   | 5 |   | $\overline{7}$      | 8 | 9 | 10 | 11 | 12               | 13 |    | 15 |    | 17              |    |                     | 20 |    | 22 |    | 24 | 15                      |
| 16                      |              |                | 3 | 4 | 5 | 6 | 7                   | 8 | 9 | 10 |    |                  |    |    | 15 | 16 | 17              | 18 | 19                  | 20 | 21 | 22 |    |    | 16                      |
| 17                      | $\mathbf{1}$ |                | 3 |   | 5 |   | $\overline{7}$      | 8 | 9 | 10 | 11 | 12               |    |    | 15 | 16 | 17              | 18 | 19                  | 20 | 21 | 22 |    |    | 17                      |
| 18                      | $\mathbf{1}$ | $\overline{2}$ | 3 | 4 | 5 | 6 | 7                   | 8 | 9 | 10 | 11 | 12               | 13 |    | 15 |    | 17              |    |                     | 20 |    | 22 |    | 24 | 18                      |
| 20                      | $\mathbf{1}$ | $\overline{2}$ | 3 | 4 | 5 | 6 | $\overline{7}$      | 8 | 9 | 10 | 11 | 12               |    |    | 15 | 16 | 17              | 18 | 19                  | 20 | 21 | 22 |    |    | 20                      |
| 21                      | 1            | 2              | 3 | 4 | 5 | 6 | 7                   | 8 | 9 | 10 | 11 | 12               | 13 |    | 15 |    | 17              |    | 19                  | 20 | 21 | 22 | 23 | 24 | 21                      |
| 24                      | 1            | $\overline{2}$ | 3 | 4 | 5 | 6 | $\overline{7}$      | 8 | 9 | 10 | 11 | 12               | 13 | 14 | 15 | 16 | 17              | 18 | 19                  | 20 | 21 | 22 | 23 | 24 | 24                      |

Tableau 13. Mise en miroir mémoire avec deux processeurs

# <span id="page-20-0"></span>Ordre d'installation : mise en miroir mémoire avec quatre processeurs

Ordre d'installation d'un module de mémoire pour la mise en miroir mémoire pour quatre processeurs installés sur le serveur.

<span id="page-20-2"></span>Les tableaux ci-après indiquent la séquence de remplissage des barrettes DIMM pour la mise en miroir mémoire lorsque quatre processeurs sont installés.

- Les processeurs 1 et 2 sont installés sur la carte mère.
- Les processeurs 3 et 4 sont installés dans la carte d'extension microprocesseur et mémoire.

Remarque : Lorsque vous ajoutez une barrette DIMM ou plus lors d'une mise à niveau de la mémoire, vous devrez peut-être retirer certaines barrettes DIMM déjà installées et les remettre à de nouveaux emplacements.

| <b>Total</b>            |              |                |   |                |   |   | <b>Processeur 1</b> |   |   |    |    |         |    |    |                 |    |    |    | <b>Processeur 2</b> |    |    |    |    |    | <b>Total</b>            |
|-------------------------|--------------|----------------|---|----------------|---|---|---------------------|---|---|----|----|---------|----|----|-----------------|----|----|----|---------------------|----|----|----|----|----|-------------------------|
| DIMM.<br>barret-<br>tes | 1            | 2              | 3 | 4              | 5 | 6 | $\overline{7}$      | 8 | 9 | 10 | 11 | $12 \,$ | 13 | 14 | 15 <sub>l</sub> | 16 | 17 | 18 | 19                  | 20 | 21 | 22 | 23 | 24 | DIMM.<br>barret-<br>tes |
| 8                       |              |                |   |                |   |   |                     | 8 |   | 10 |    |         |    |    |                 |    |    |    |                     | 20 |    | 22 |    |    | 8                       |
| 10                      |              |                |   |                |   |   |                     | 8 |   | 10 |    | 12      |    |    |                 |    |    |    |                     | 20 |    | 22 |    |    | 10                      |
| 12                      |              |                | 3 |                | 5 |   |                     | 8 |   | 10 |    |         |    |    |                 |    |    |    |                     | 20 |    | 22 |    |    | 12                      |
| 14                      |              |                | 3 |                | 5 |   |                     | 8 |   | 10 |    |         |    |    |                 |    |    |    |                     | 20 |    | 22 |    | 24 | 14                      |
| 16                      |              |                | 3 |                | 5 |   |                     | 8 |   | 10 |    |         |    |    | 15              |    | 17 |    |                     | 20 |    | 22 |    |    | 16                      |
| 18                      | 1            |                | 3 |                | 5 |   |                     | 8 |   | 10 |    | 12      |    |    | 15              |    | 17 |    |                     | 20 |    | 22 |    |    | 18                      |
| 20                      | $\mathbf{1}$ |                | 3 |                | 5 |   |                     | 8 |   | 10 |    | 12      |    |    | 15              |    | 17 |    |                     | 20 |    | 22 |    |    | 20                      |
| 22                      | 1            |                | 3 |                | 5 |   |                     | 8 |   | 10 |    | 12      | 13 |    | 15              |    | 17 |    |                     | 20 |    | 22 |    | 24 | 22                      |
| 24                      | $\mathbf{1}$ |                | 3 |                | 5 |   |                     | 8 |   | 10 |    | 12      | 13 |    | 15              |    | 17 |    |                     | 20 |    | 22 |    | 24 | 24                      |
| 26                      |              |                | 3 | 4              | 5 | 6 | $\overline{7}$      | 8 | 9 | 10 |    |         | 13 |    | 15              |    | 17 |    |                     | 20 |    | 22 |    | 24 | 26                      |
| 28                      |              |                | 3 | 4              | 5 | 6 | 7                   | 8 | 9 | 10 |    |         |    |    | 15              | 16 | 17 | 18 | 19                  | 20 | 21 | 22 |    |    | 28                      |
| 30                      |              |                | 3 | 4              | 5 | 6 | 7                   | 8 | 9 | 10 |    |         |    |    | 15              | 16 | 17 | 18 | 19                  | 20 | 21 | 22 |    |    | 30                      |
| 32                      |              |                | 3 | 4              | 5 | 6 | $\overline{7}$      | 8 | 9 | 10 |    |         |    |    | 15              | 16 | 17 | 18 | 19                  | 20 | 21 | 22 |    |    | 32                      |
| 34                      | 1            | 2              | 3 | $\overline{4}$ | 5 | 6 | 7                   | 8 | 9 | 10 | 11 | 12      |    |    | 15              | 16 | 17 | 18 | 19                  | 20 | 21 | 22 |    |    | 34                      |
| 36                      | $\mathbf{1}$ | 2              | 3 | 4              | 5 | 6 | 7                   | 8 | 9 | 10 | 11 | 12      | 13 | 14 | 15              | 16 | 17 | 18 | 19                  | 20 | 21 | 22 | 23 | 24 | 36                      |
| 38                      | 1            | 2              | 3 | 4              | 5 | 6 | 7                   | 8 | 9 | 10 | 11 | 12      | 13 | 14 | 15              | 16 | 17 | 18 | 19                  | 20 | 21 | 22 | 23 | 24 | 38                      |
| 40                      | $\mathbf{1}$ | 2              | 3 | 4              | 5 | 6 | $\overline{7}$      | 8 | 9 | 10 | 11 | 12      | 13 | 14 | 15              | 16 | 17 | 18 | 19                  | 20 | 21 | 22 | 23 | 24 | 40                      |
| 42                      | 1            | 2              | 3 | 4              | 5 | 6 | $\overline{7}$      | 8 | 9 | 10 | 11 | 12      | 13 | 14 | 15              | 16 | 17 | 18 | 19                  | 20 | 21 | 22 | 23 | 24 | 42                      |
| 44                      | $\mathbf{1}$ | $\overline{2}$ | 3 | 4              | 5 | 6 | $\overline{7}$      | 8 | 9 | 10 | 11 | 12      | 13 | 14 | 15              | 16 | 17 | 18 | 19                  | 20 | 21 | 22 | 23 | 24 | 44                      |
| 48                      | 1            | $\overline{2}$ | 3 | 4              | 5 | 6 | 7                   | 8 | 9 | 10 | 11 | 12      | 13 | 14 | 15              | 16 | 17 | 18 | 19                  | 20 | 21 | 22 | 23 | 24 | 48                      |

<span id="page-20-1"></span>Tableau 14. Mise en miroir mémoire avec quatre processeurs (processeurs 1 et 2)

Séquences de remplissage des barrettes DIMM associées pour quatre systèmes de processeurs :

• Pour continuer à remplir les barrettes DIMM des processeurs 3 et 4, voir [Tableau 15 « Mise en miroir](#page-21-0) [mémoire avec quatre processeurs \(processeurs 3 et 4\) » à la page 18](#page-21-0).

| Total                                       |    |    |    |    |    |    | Processeur 3 |    |    |    |    |    |    |    |    |    |    |    | Processeur 4 |    |    |    |    |    | <b>Total</b>            |
|---------------------------------------------|----|----|----|----|----|----|--------------|----|----|----|----|----|----|----|----|----|----|----|--------------|----|----|----|----|----|-------------------------|
| <b>Des</b><br>barret-<br>tes<br><b>DIMM</b> | 25 | 26 | 27 | 28 | 29 | 30 | 31           | 32 | 33 | 34 | 35 | 36 | 37 | 38 | 39 | 40 | 41 | 42 | 43           | 44 | 45 | 46 | 47 | 48 | DIMM.<br>barret-<br>tes |
| 8                                           |    |    |    |    |    |    |              | 32 |    | 34 |    |    |    |    |    |    |    |    |              | 44 |    | 46 |    |    | 8                       |
| 10                                          |    |    |    |    |    |    |              | 32 |    | 34 |    | 36 |    |    |    |    |    |    |              | 44 |    | 46 |    |    | 10                      |
| 12                                          |    |    | 27 |    | 29 |    |              | 32 |    | 34 |    |    |    |    |    |    |    |    |              | 44 |    | 46 |    |    | 12                      |
| 14                                          |    |    | 27 |    | 29 |    |              | 32 |    | 34 |    |    |    |    |    |    |    |    |              | 44 |    | 46 |    | 48 | 14                      |
| 16                                          |    |    | 27 |    | 29 |    |              | 32 |    | 34 |    |    |    |    | 39 |    | 41 |    |              | 44 |    | 46 |    |    | 16                      |
| 18                                          |    |    | 27 |    | 29 |    |              | 32 |    | 34 |    |    |    |    | 39 |    | 41 |    |              | 44 |    | 46 |    |    | 18                      |
| 20                                          | 25 |    | 27 |    | 29 |    |              | 32 |    | 34 |    | 36 |    |    | 39 |    | 41 |    |              | 44 |    | 46 |    |    | 20                      |
| 22                                          | 25 |    | 27 |    | 29 |    |              | 32 |    | 34 |    | 36 |    |    | 39 |    | 41 |    |              | 44 |    | 46 |    |    | 22                      |
| 24                                          | 25 |    | 27 |    | 29 |    |              | 32 |    | 34 |    | 36 | 37 |    | 39 |    | 41 |    |              | 44 |    | 46 |    | 48 | 24                      |
| 26                                          | 25 |    | 27 |    | 29 |    |              | 32 |    | 34 |    | 36 | 37 |    | 39 |    | 41 |    |              | 44 |    | 46 |    | 48 | 26                      |
| 28                                          | 25 |    | 27 |    | 29 |    |              | 32 |    | 34 |    | 36 | 37 |    | 39 |    | 41 |    |              | 44 |    | 46 |    | 48 | 28                      |
| 30                                          |    |    | 27 | 28 | 29 | 30 | 31           | 32 | 33 | 34 |    |    | 37 |    | 39 |    | 41 |    |              | 44 |    | 46 |    | 48 | 30                      |
| 32                                          |    |    | 27 | 28 | 29 | 30 | 31           | 32 | 33 | 34 |    |    |    |    | 39 | 40 | 41 | 42 | 43           | 44 | 45 | 46 |    |    | 32                      |
| 34                                          |    |    | 27 | 28 | 29 | 30 | 31           | 32 | 33 | 34 |    |    | 37 |    | 39 |    | 41 |    |              | 44 |    | 46 |    | 48 | 34                      |
| 36                                          | 25 |    | 27 |    | 29 |    |              | 32 |    | 34 |    | 36 | 37 |    | 39 |    | 41 |    |              | 44 |    | 46 |    | 48 | 36                      |
| 38                                          |    |    | 27 | 28 | 29 | 30 | 31           | 32 | 33 | 34 |    |    | 37 |    | 39 |    | 41 |    |              | 44 |    | 46 |    | 48 | 38                      |
| 40                                          |    |    | 27 | 28 | 29 | 30 | 31           | 32 | 33 | 34 |    |    |    |    | 39 | 40 | 41 | 42 | 43           | 44 | 45 | 46 |    |    | 40                      |
| 42                                          | 25 | 26 | 27 | 28 | 29 | 30 | 31           | 32 | 33 | 34 | 35 | 36 | 37 |    | 39 |    | 41 |    |              | 44 |    | 46 |    | 48 | 42                      |
| 44                                          | 25 | 26 | 27 | 28 | 29 | 30 | 31           | 32 | 33 | 34 | 35 | 36 |    |    | 39 | 40 | 41 | 42 | 43           | 44 | 45 | 46 | 47 | 48 | 44                      |
| 48                                          | 25 | 26 | 27 | 28 | 29 | 30 | 31           | 32 | 33 | 34 | 35 | 36 | 37 | 38 | 39 | 10 | 41 | 42 | 43           | 44 | 45 | 46 | 47 | 48 | 48                      |

<span id="page-21-0"></span>Tableau 15. Mise en miroir mémoire avec quatre processeurs (processeurs 3 et 4)

• Pour continuer à remplir les barrettes DIMM des processeurs 1 et 2, voir [Tableau 14 « Mise en miroir](#page-20-1) [mémoire avec quatre processeurs \(processeurs 1 et 2\) » à la page 17.](#page-20-1)

# <span id="page-22-0"></span>Economie de mémoire

En mode de mise en réserve de mémoire, un rang de mémoire sert de secours pour les autres rangs du même canal en cas de défaillance. Le rang de secours est gardé en réserve et n'est pas utilisé comme mémoire active tant qu'aucune défaillance n'est signalée ; la capacité réservée étant soustraite de la quantité totale de mémoire disponible dans le système. L'ordre d'installation des modules DIMM pour l'économie de mémoire varie en fonction du nombre de processeurs et de modules de mémoire installés sur le serveur.

<span id="page-22-1"></span>Lorsqu'un seuil d'erreur est dépassé dans un système protégé par une mise en réserve mémoire, le contenu d'un rang défaillant des barrettes DIMM est copié dans le rang de réserve. Le rang défectueux est alors mis hors ligne, et le rang de réserve est placé en ligne et utilisé comme mémoire active à la place du rang défectueux. Puisque le processus de basculement implique de copier du contenu de mémoire, le niveau de redondance de la mémoire fourni par cette fonction est inférieur à celui fourni par la mise en miroir mémoire : la mise en miroir mémoire est l'option à préférer pour la protection des applications critiques en cas de défaillance.

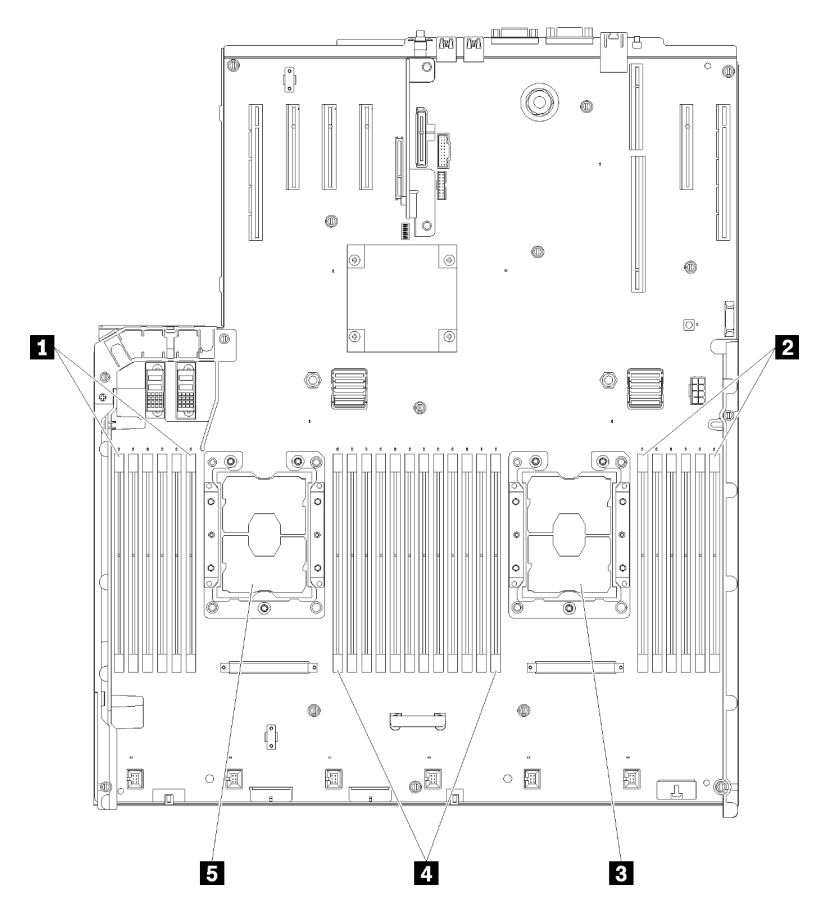

Figure 5. Présentation du processeur et du module de mémoire : processeur 1 et 2

Tableau 16. Présentation du processeur et du module de mémoire : processeur 1 et 2

| T DIMM 1-6            | <b>4 DIMM 7-18</b>    |
|-----------------------|-----------------------|
| <b>2</b> DIMM 19-24   | <b>B</b> Processeur 1 |
| <b>B</b> Processeur 2 |                       |

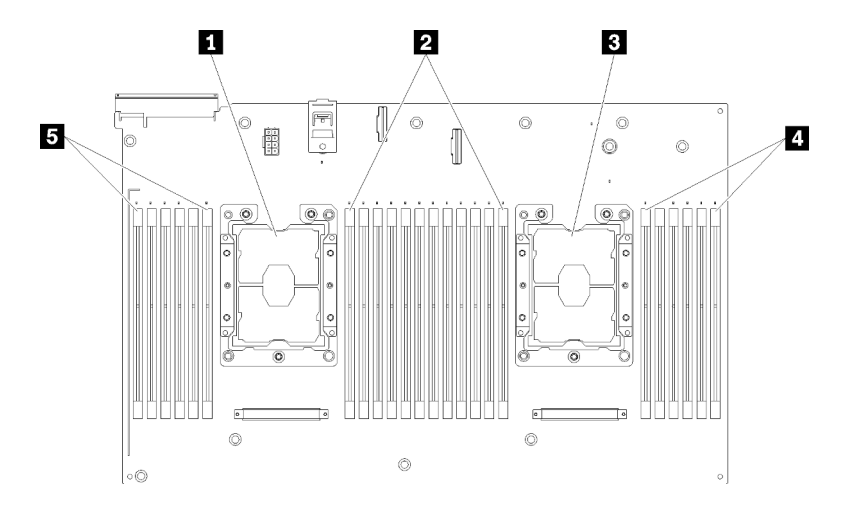

Figure 6. Présentation du processeur et du module de mémoire : processeur 3 et 4

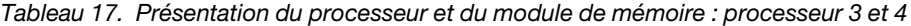

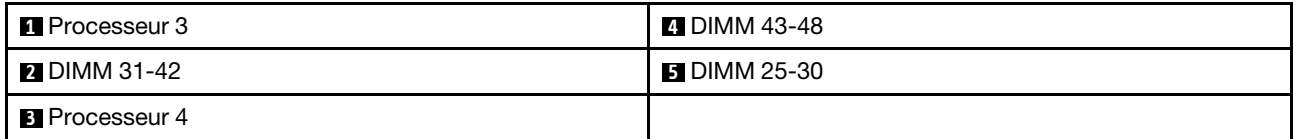

| Emplacement                                  | 0  | ٠       | 0       | ⊣  | 0  |         |            |         | 0  |         | 0  |    | 0       |
|----------------------------------------------|----|---------|---------|----|----|---------|------------|---------|----|---------|----|----|---------|
| Canal                                        |    | Canal 2 | Canal 1 |    |    | Canal 0 |            | Canal 0 |    | Canal 1 |    |    | Canal 2 |
| Numéro de<br>barrette DIMM<br>(Processeur 1) | 1  | 2       | 3       | 4  | 5  | 6       |            | 7       | 8  | 9       | 10 | 11 | 12      |
| Numéro du<br>module DIMM<br>(processeur 2)   | 13 | 14      | 15      | 16 | 17 | 18      | Processeur | 19      | 20 | 21      | 22 | 23 | 24      |
| Numéro du<br>module DIMM<br>(processeur 3)   | 25 | 26      | 27      | 28 | 29 | 30      |            | 31      | 32 | 33      | 34 | 35 | 36      |
| Numéro du<br>module DIMM<br>(processeur 4)   | 37 | 38      | 39      | 40 | 41 | 42      |            | 43      | 44 | 45      | 46 | 47 | 48      |

Tableau 18. Informations sur les canaux et les emplacement des barrettes DIMM autour d'un processeur

Instructions de mise en réserve mémoire :

- La capacité de mémoire du rang de réserve doit être identique ou supérieure à celles de tous les autres rangs de mémoire active sur le même canal.
- Si vous installez des barrettes DIMM qui constituent un seul rang, suivez les séquences de remplissage indiquées ci-après.
- Si vous installez des barrettes DIMM qui constituent plusieurs rangs, suivez les séquences de remplissage indiquées pour le mode mémoire indépendant. Pour plus d'informations, voir [« Mode mémoire](#page-7-0)  [indépendant » à la page 4.](#page-7-0)

Les séquences de remplissage des barrettes DIMM en mode de réserve mémoire pour chaque configuration de processeur prise en charge sont :

- [« Ordre d'installation : mise en réserve mémoire avec deux processeurs » à la page 22](#page-25-0)
- [« Ordre d'installation : mise en réserve mémoire avec quatre processeurs » à la page 23](#page-26-0)

Remarque : Ce mode s'applique uniquement aux modules de mémoire à un rang. Si vous installez des barrettes DIMM constituées de plusieurs rangs, y compris les modules de mémoire à deux, quatre ou huit rangs, reportez-vous à [« Mode mémoire indépendant » à la page 4.](#page-7-0)

# <span id="page-25-0"></span>Ordre d'installation : mise en réserve mémoire avec deux processeurs

Ordre d'installation d'un module de mémoire pour la mise en réserve mémoire pour deux processeurs installés sur le serveur.

<span id="page-25-1"></span>Le tableau ci-après indique la séquence de remplissage des barrettes DIMM pour la mise en réserve mémoire lorsque deux processeurs sont installés.

• Les processeurs 1 et 2 sont installés sur la carte mère.

#### Remarques :

- 1. La mise en réserve mémoire requiert un nombre pair de barrettes DIMM.
- 2. Ce mode s'applique uniquement aux modules de mémoire à un rang. Si vous installez des barrettes DIMM constituées de plusieurs rangs, y compris les modules de mémoire à deux, quatre ou huit rangs, reportez-vous à [« Mode mémoire indépendant » à la page 4](#page-7-0).

| <b>Total</b>            |   |                |   |   |   |   | Processeur 1   |   |   |    |    |                 |    |    |                 |                 |                 |    | <b>Processeur 2</b> |    |    |    |    |    | Total                                       |
|-------------------------|---|----------------|---|---|---|---|----------------|---|---|----|----|-----------------|----|----|-----------------|-----------------|-----------------|----|---------------------|----|----|----|----|----|---------------------------------------------|
| DIMM,<br>barret-<br>tes | 1 | 2              | 3 | 4 | 5 | 6 | 7              | 8 | 9 | 10 | 11 | 12 <sub>1</sub> | 13 | 14 | 15 <sub>1</sub> | 16 <sup>1</sup> | 17 <sup>1</sup> | 18 | 19                  | 20 | 21 | 22 | 23 | 24 | <b>Des</b><br>barret-<br>tes<br><b>DIMM</b> |
| 4                       |   |                |   |   |   |   | 7              | 8 |   |    |    |                 |    |    |                 |                 |                 |    | 19                  | 20 |    |    |    |    | 4                                           |
| 6                       |   |                |   |   | 5 | 6 | $\overline{7}$ | 8 |   |    |    |                 |    |    |                 |                 |                 |    | 19                  | 20 |    |    |    |    | 6                                           |
| 8                       |   |                |   |   | 5 | 6 | 7              | 8 |   |    |    |                 |    |    |                 |                 | 17 <sup>1</sup> | 18 | 19                  | 20 |    |    |    |    | 8                                           |
| 10                      |   |                |   |   | 5 | 6 | $\overline{7}$ | 8 | 9 | 10 |    |                 |    |    |                 |                 | 17              | 18 | 19                  | 20 |    |    |    |    | 10                                          |
| 12                      |   |                |   |   | 5 | 6 | 7              | 8 | 9 | 10 |    |                 |    |    |                 |                 | 17 <sup>1</sup> | 18 | 19                  | 20 | 21 | 22 |    |    | 12                                          |
| 14                      |   |                | 3 | 4 | 5 | 6 | $\overline{7}$ | 8 | 9 | 10 |    |                 |    |    |                 |                 | 17              | 18 | 19                  | 20 | 21 | 22 |    |    | 14                                          |
| 16                      |   |                | 3 | 4 | 5 | 6 | 7              | 8 | 9 | 10 |    |                 |    |    | 15              | 16              | 17 <sup>1</sup> | 18 | 19                  | 20 | 21 | 22 |    |    | 16                                          |
| 18                      |   |                | 3 | 4 | 5 | 6 | $\overline{7}$ | 8 | 9 | 10 | 11 | 12              |    |    | 15              | 16              | 17              | 18 | 19                  | 20 | 21 | 22 |    |    | 18                                          |
| 20                      |   |                | 3 | 4 | 5 | 6 | 7              | 8 | 9 | 10 | 11 | 12              |    |    | 15              | 16              | 17 <sup>1</sup> | 18 | 19                  | 20 | 21 | 22 | 23 | 24 | 20                                          |
| 22                      |   | $\overline{2}$ | 3 | 4 | 5 | 6 | 7              | 8 | 9 | 10 | 11 | 12              |    |    | 15              | 16              | 17              | 18 | 19                  | 20 | 21 | 22 | 23 | 24 | 22                                          |
| 24                      |   | 2              | 3 | 4 | 5 | 6 | 7              | 8 | 9 | 10 | 11 | 12 <sub>2</sub> | 13 | 14 | 15              | 16 <sup>1</sup> | 17 <sup>1</sup> | 18 | 19                  | 20 | 21 | 22 | 23 | 24 | 24                                          |

Tableau 19. Mise en réserve mémoire avec deux processeurs

## <span id="page-26-0"></span>Ordre d'installation : mise en réserve mémoire avec quatre processeurs

Ordre d'installation d'un module de mémoire pour la mise en réserve mémoire pour quatre processeurs installés sur le serveur.

<span id="page-26-2"></span>Les tableaux ci-après indiquent la séquence de remplissage des barrettes DIMM pour la mise en réserve mémoire lorsque quatre processeurs sont installés.

- Les processeurs 1 et 2 sont installés sur la carte mère.
- Les processeurs 3 et 4 sont installés dans la carte d'extension microprocesseur et mémoire.

#### Remarques :

- 1. Lorsque vous ajoutez une barrette DIMM ou plus lors d'une mise à niveau de la mémoire, vous devrez peut-être retirer certaines barrettes DIMM déjà installées et les remettre à de nouveaux emplacements.
- 2. La mise en réserve mémoire requiert un nombre pair de barrettes DIMM.
- 3. Ce mode s'applique uniquement aux modules de mémoire à un rang. Si vous installez des barrettes DIMM constituées de plusieurs rangs, y compris les modules de mémoire à deux, quatre ou huit rangs, reportez-vous à [« Mode mémoire indépendant » à la page 4](#page-7-0).

| <b>Total</b>            |              |                |   |                |   |   | <b>Processeur 1</b> |   |   |    |    |                  |    |          |    |       |    |      | <b>Processeur 2</b> |    |    |    |    |    | <b>Total</b>            |
|-------------------------|--------------|----------------|---|----------------|---|---|---------------------|---|---|----|----|------------------|----|----------|----|-------|----|------|---------------------|----|----|----|----|----|-------------------------|
| DIMM,<br>barret-<br>tes | 1.           | 2              | 3 | 4              | 5 | 6 | $\overline{7}$      | 8 | 9 | 10 | 11 | 12 <sup>12</sup> |    | 13 14 15 |    | 16 17 |    | 18 I | 19                  | 20 | 21 | 22 | 23 | 24 | DIMM,<br>barret-<br>tes |
| 8                       |              |                |   |                |   |   | $\overline{7}$      | 8 |   |    |    |                  |    |          |    |       |    |      | 19                  | 20 |    |    |    |    | 8                       |
| 10                      |              |                |   |                | 5 | 6 | 7                   | 8 |   |    |    |                  |    |          |    |       |    |      | 19                  | 20 |    |    |    |    | 10                      |
| 12                      |              |                |   |                | 5 | 6 | $\overline{7}$      | 8 |   |    |    |                  |    |          |    |       | 17 | 18   | 19                  | 20 |    |    |    |    | 12                      |
| 14                      |              |                |   |                | 5 | 6 | $\overline{7}$      | 8 |   |    |    |                  |    |          |    |       | 17 | 18   | 19                  | 20 |    |    |    |    | 14                      |
| 16                      |              |                |   |                | 5 | 6 | $\overline{7}$      | 8 |   |    |    |                  |    |          |    |       | 17 | 18   | 19                  | 20 |    |    |    |    | 16                      |
| 18                      |              |                |   |                | 5 | 6 | $\overline{7}$      | 8 | 9 | 10 |    |                  |    |          |    |       | 17 | 18   | 19                  | 20 |    |    |    |    | 18                      |
| 20                      |              |                |   |                | 5 | 6 | $\overline{7}$      | 8 | 9 | 10 |    |                  |    |          |    |       | 17 | 18   | 19                  | 20 | 21 | 22 |    |    | 20                      |
| 22                      |              |                |   |                | 5 | 6 | $\overline{7}$      | 8 | 9 | 10 |    |                  |    |          |    |       | 17 | 18   | 19                  | 20 | 21 | 22 |    |    | 22                      |
| 24                      |              |                |   |                | 5 | 6 | $\overline{7}$      | 8 | 9 | 10 |    |                  |    |          |    |       | 17 | 18   | 19                  | 20 | 21 | 22 |    |    | 24                      |
| 26                      |              |                | 3 | 4              | 5 | 6 | $\overline{7}$      | 8 | 9 | 10 |    |                  |    |          |    |       | 17 | 18   | 19                  | 20 | 21 | 22 |    |    | 26                      |
| 28                      |              |                | 3 | 4              | 5 | 6 | $\overline{7}$      | 8 | 9 | 10 |    |                  |    |          | 15 | 16    | 17 | 18   | 19                  | 20 | 21 | 22 |    |    | 28                      |
| 30                      |              |                | 3 | 4              | 5 | 6 | $\overline{7}$      | 8 | 9 | 10 |    |                  |    |          | 15 | 16    | 17 | 18   | 19                  | 20 | 21 | 22 |    |    | 30                      |
| 32                      |              |                | 3 | $\overline{4}$ | 5 | 6 | $\overline{7}$      | 8 | 9 | 10 |    |                  |    |          | 15 | 16    | 17 | 18   | 19                  | 20 | 21 | 22 |    |    | 32                      |
| 34                      |              |                | 3 | 4              | 5 | 6 | 7                   | 8 | 9 | 10 | 11 | 12               |    |          | 15 | 16    | 17 | 18   | 19                  | 20 | 21 | 22 |    |    | 34                      |
| 36                      |              |                | 3 | 4              | 5 | 6 | 7                   | 8 | 9 | 10 | 11 | 12               |    |          | 15 | 16    | 17 | 18   | 19                  | 20 | 21 | 22 | 23 | 24 | 36                      |
| 38                      |              |                | 3 | 4              | 5 | 6 | $\overline{7}$      | 8 | 9 | 10 | 11 | 12               |    |          | 15 | 16    | 17 | 18   | 19                  | 20 | 21 | 22 | 23 | 24 | 38                      |
| 40                      |              |                | 3 | 4              | 5 | 6 | $\overline{7}$      | 8 | 9 | 10 | 11 | 12               |    |          | 15 | 16    | 17 | 18   | 19                  | 20 | 21 | 22 | 23 | 24 | 40                      |
| 42                      | $\mathbf{1}$ | $\overline{c}$ | 3 | 4              | 5 | 6 | $\overline{7}$      | 8 | 9 | 10 | 11 | 12               |    |          | 15 | 16    | 17 | 18   | 19                  | 20 | 21 | 22 | 23 | 24 | 42                      |
| 44                      | $\mathbf{1}$ | $\overline{2}$ | 3 | $\overline{4}$ | 5 | 6 | $\overline{7}$      | 8 | 9 | 10 | 11 | 12               | 13 | 14       | 15 | 16    | 17 | 18   | 19                  | 20 | 21 | 22 | 23 | 24 | 44                      |
| 46                      | 1.           | 2              | 3 | 4              | 5 | 6 | $\overline{7}$      | 8 | 9 | 10 | 11 | 12               | 13 | 14       | 15 | 16    | 17 | 18   | 19                  | 20 | 21 | 22 | 23 | 24 | 46                      |
| 48                      | 1            | 2              | 3 | 4              | 5 | 6 | $\overline{7}$      | 8 | 9 | 10 | 11 | 12               | 13 | 14       | 15 | 16    | 17 | 18   | 19                  | 20 | 21 | 22 | 23 | 24 | 48                      |

<span id="page-26-1"></span>Tableau 20. Mise en réserve mémoire avec quatre processeurs (processeurs 1 et 2)

• Pour continuer à remplir les barrettes DIMM des processeurs 3 et 4, voir [Tableau 21 « Mise en réserve](#page-28-0) [mémoire avec quatre processeurs \(processeurs 3 et 4\) » à la page 25.](#page-28-0)

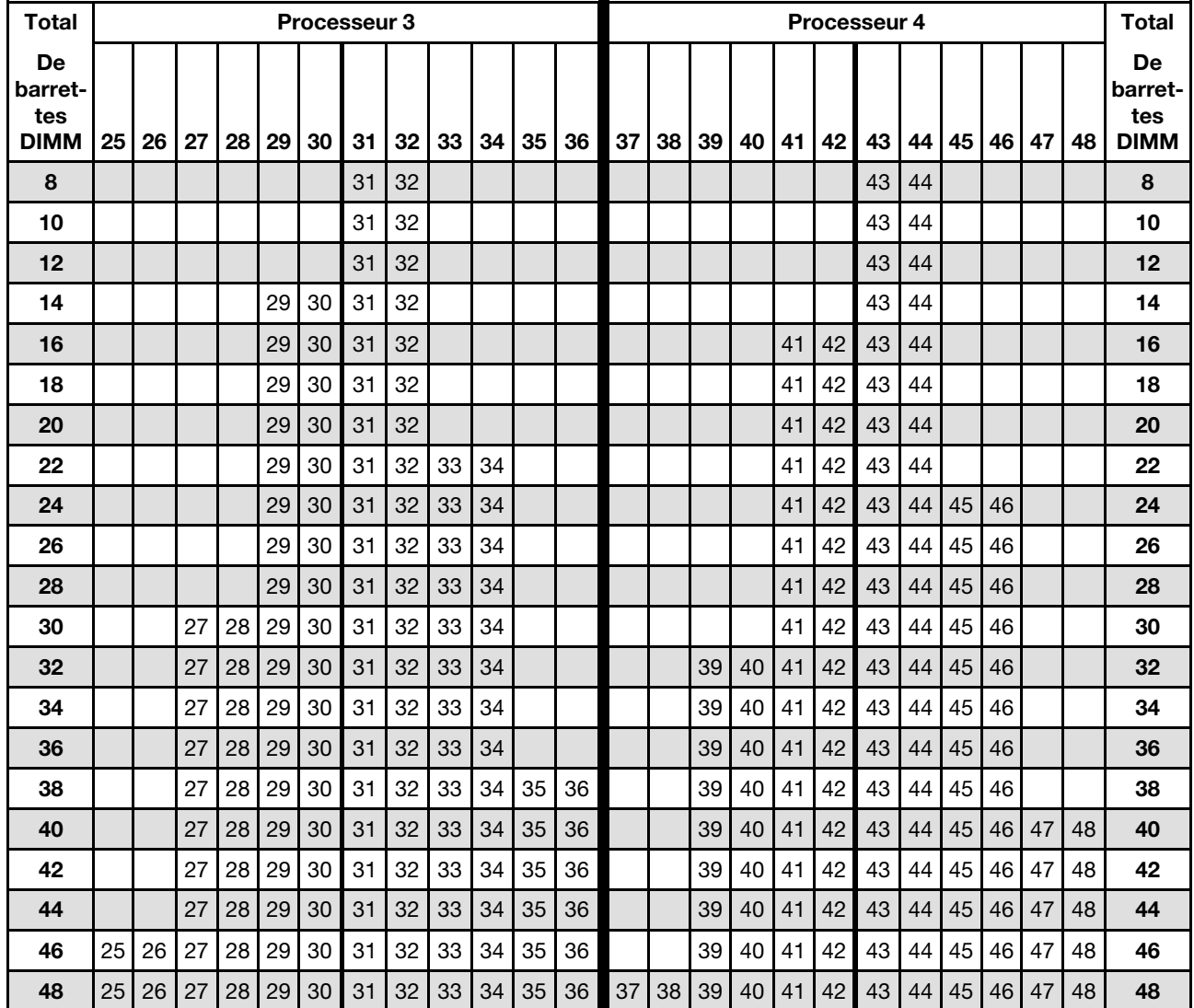

<span id="page-28-0"></span>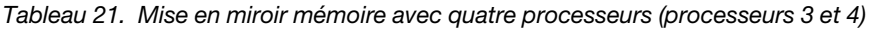

• Pour continuer à remplir les barrettes DIMM des processeurs 1 et 2, voir [Tableau 20 « Mise en réserve](#page-26-1)  [mémoire avec quatre processeurs \(processeurs 1 et 2\) » à la page 23](#page-26-1).

# <span id="page-30-0"></span>Chapitre 3. Ordre d'installation du module DCPMM et des barrettes DRAM DIMM

Cette section contient des informations sur l'installation correcte des modules DCPMM et des barrettes DRAM DIMM.

#### <span id="page-30-1"></span>Remarques :

- Avant d'installer les modules DCPMM et les barrettes DRAM DIMM, reportez-vous à « Configuration de DC Persistent Memory (DCPMM) » dans le Guide de configuration et vérifiez que toutes les exigences sont respectées.
- Pour vérifier si les processeurs actuellement installés prennent en charge les DCPMM, examinez les quatre chiffres figurant dans la description du processeur. Seul le processeur dont la description réunit les deux conditions suivantes prend en charge les DCPMM.
	- $-$  Le premier chiffre est 5 ou plus.

Remarque : La seule exception à cette règle est *Intel Xeon Silver 4215* qui prend également en charge DCPMM.

– Le deuxième chiffre est 2.

#### Exemple : Intel Xeon 5215L et Xeon Platinum 8280M

Pour vérifier si les processeurs actuellement installés prennent en charge les DCPMM, examinez les quatre chiffres figurant dans la description du processeur. Seul le processeur dont la description réunit les deux conditions suivantes prend en charge les DCPMM.

- La plage de capacité de la mémoire prise en charge varie avec les types suivants de DCPMM.
	- Grande capacité de mémoire (L) : les processeurs où figure la lettre L après les quatre chiffres (par exemple : Intel Xeon 5215L)
	- Capacité de mémoire moyenne (M) : les processeurs où figure la lettre M après les quatre chiffres (par exemple : Xeon Platinum 8280M)
	- Autres : les autres processeurs prenant en charge les modules DCPMM (par exemple : Intel Xeon Gold 5222)

En outre, vous bénéficiez d'un configurateur de mémoire, qui est disponible sur le site suivant :

[http://1config.lenovo.com/#/memory\\_configuration](http://1config.lenovo.com/#/memory_configuration)

# <span id="page-31-0"></span>Mode App Direct

Dans ce mode, les modules DCPMM servent de ressources de mémoire indépendantes et persistantes directement accessibles par des applications spécifiques et les barrettes DRAM DIMM agissent en tant que mémoire système.

# <span id="page-31-2"></span><span id="page-31-1"></span>Ordre d'installation : mode App Direct avec deux processeurs

Ordre d'installation des modules de mémoire pour le mode App Direct DCPMM avec deux processeurs installés.

<span id="page-31-3"></span>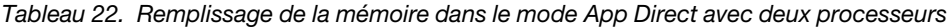

- D : barrettes DIMM DRAM avec une capacité de 16 Go ou supérieure
- P : DC Persistent Memory Module (DCPMM)

| Configuration               |   | <b>Processeur 1</b> |   |   |    |   |   |   |   |   |   |                |           |                 |    | Processeur 2 |   |                 |    |    |    |   |                |              |  |  |  |
|-----------------------------|---|---------------------|---|---|----|---|---|---|---|---|---|----------------|-----------|-----------------|----|--------------|---|-----------------|----|----|----|---|----------------|--------------|--|--|--|
|                             |   | $\mathbf{2}$        | 3 | 4 | 5  | 6 | 7 | 8 | 9 |   |   | $10$   11   12 | <b>13</b> | 14 <sup>1</sup> | 15 | $16$   17    |   | 18 <sup>1</sup> | 19 | 20 | 21 |   | $22$   23   24 |              |  |  |  |
| 4 DCPMM et 8<br><b>DIMM</b> | P |                     | D |   | D  |   |   | D |   | D |   | P              | P         |                 | D  |              | D |                 |    | D  |    | D |                | P            |  |  |  |
| 4 DCPMM et<br>16 DIMM       | P |                     | D | D | D. | D | D | D | D | D |   | P              | P         |                 | D  | D            | D | D               | D  | D  | D  | D |                | P            |  |  |  |
| 4 DCPMM et<br>12 DIMM       | D |                     | D |   | D  | P | P | D |   | D |   | D              | D         |                 | D  |              | D | P               | P  | D  |    | D |                | $\mathsf{D}$ |  |  |  |
| 8 DCPMM et<br>12 DIMM       | D |                     | D | P | D  | P | P | D | P | D |   | D              | D         |                 | D  | P            | D | P               | P  | D  | P  | D |                | D            |  |  |  |
| 12 DCPMM et<br>12 DIMM      | D | P                   | D | P | D  | P | P | D | P | D | P | D              | D         | P               | D  | P            | D | P               | P  | D  | P  | D | P              | D            |  |  |  |

Tableau 23. La capacité DCPMM prise en charge dans le mode App Direct avec deux processeurs

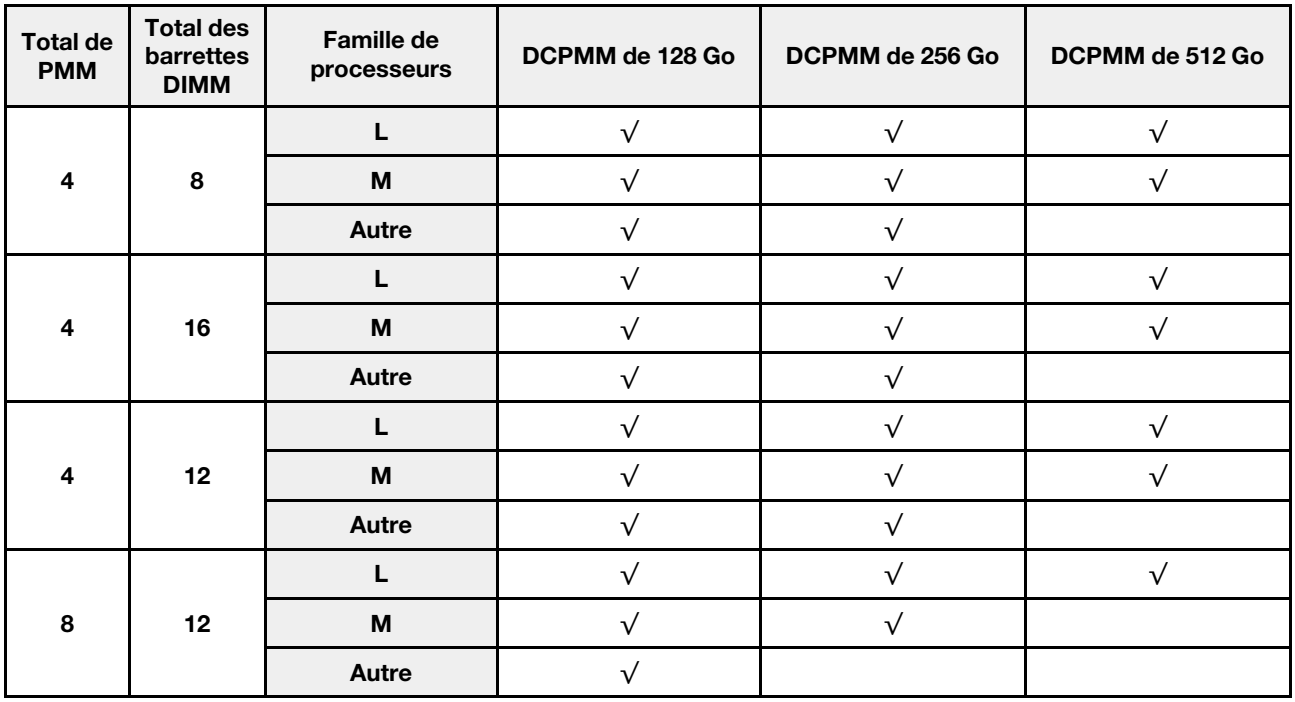

Tableau 23. La capacité DCPMM prise en charge dans le mode App Direct avec deux processeurs (suite)

| 12 | 12<br>$\mathbf{L}$ | M     |  |  |
|----|--------------------|-------|--|--|
|    |                    | Autre |  |  |

Tableau 24. Remplissage de la mémoire dans le mode App Direct avec deux processeurs (non entrelacés uniquement)

#### • D : barrettes DIMM DRAM avec une capacité de 16 Go ou supérieure • P : DC Persistent Memory Module (DCPMM) Configuration Processeur 1 Processeur 2 1 | 2 | 3 | 4 | 5 | 6 || 7 | 8 | 9 |10 |11 | 12 || 13 | 14 | 15 | 16 | 17 | 18 || 19 |20 |21 |22 |23 |24 1 DCPMM et 12 DIMM D D D P D D D D D D D D D 2 DCPMM et 12 DIMM D D D P D D D D D D P D D D

Tableau 25. Capacité DCPMM prise en charge dans le mode App Direct avec deux processeurs (non entrelacés uniquement)

| <b>Total de</b><br><b>PMM</b> | <b>Total des</b><br>barrettes<br><b>DIMM</b> | Famille de<br>processeurs | DCPMM de 128 Go | DCPMM de 256 Go | DCPMM de 512 Go |
|-------------------------------|----------------------------------------------|---------------------------|-----------------|-----------------|-----------------|
|                               |                                              |                           |                 |                 |                 |
|                               | 12                                           | M                         |                 |                 |                 |
|                               |                                              | Autre                     |                 |                 |                 |
|                               |                                              |                           |                 |                 |                 |
| $\mathfrak{p}$                | 12                                           | М                         |                 |                 |                 |
|                               |                                              | Autre                     |                 |                 |                 |

# <span id="page-33-0"></span>Ordre d'installation : mode App Direct avec quatre processeurs

Ordre d'installation des modules de mémoire pour le mode App Direct DCPMM avec quatre processeurs installés.

<span id="page-33-1"></span>Tableau 26. Remplissage de la mémoire dans le mode App Direct avec quatre processeurs

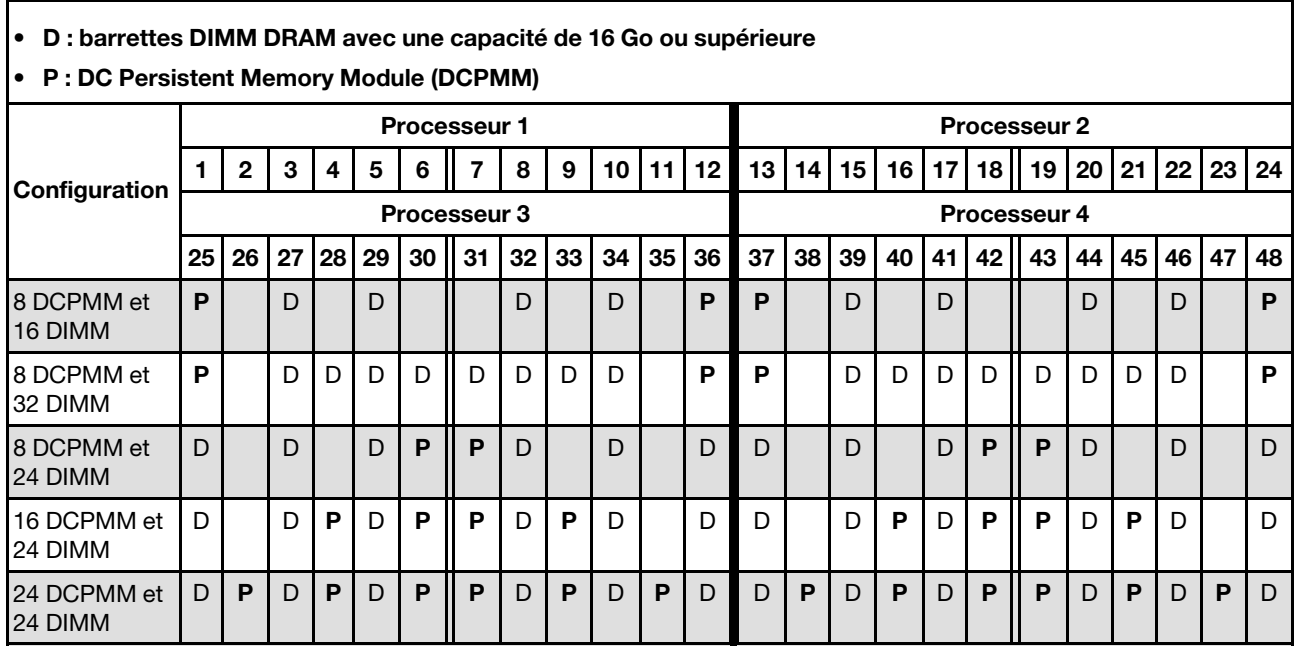

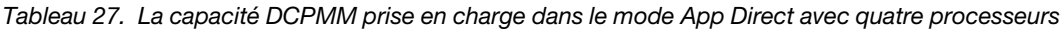

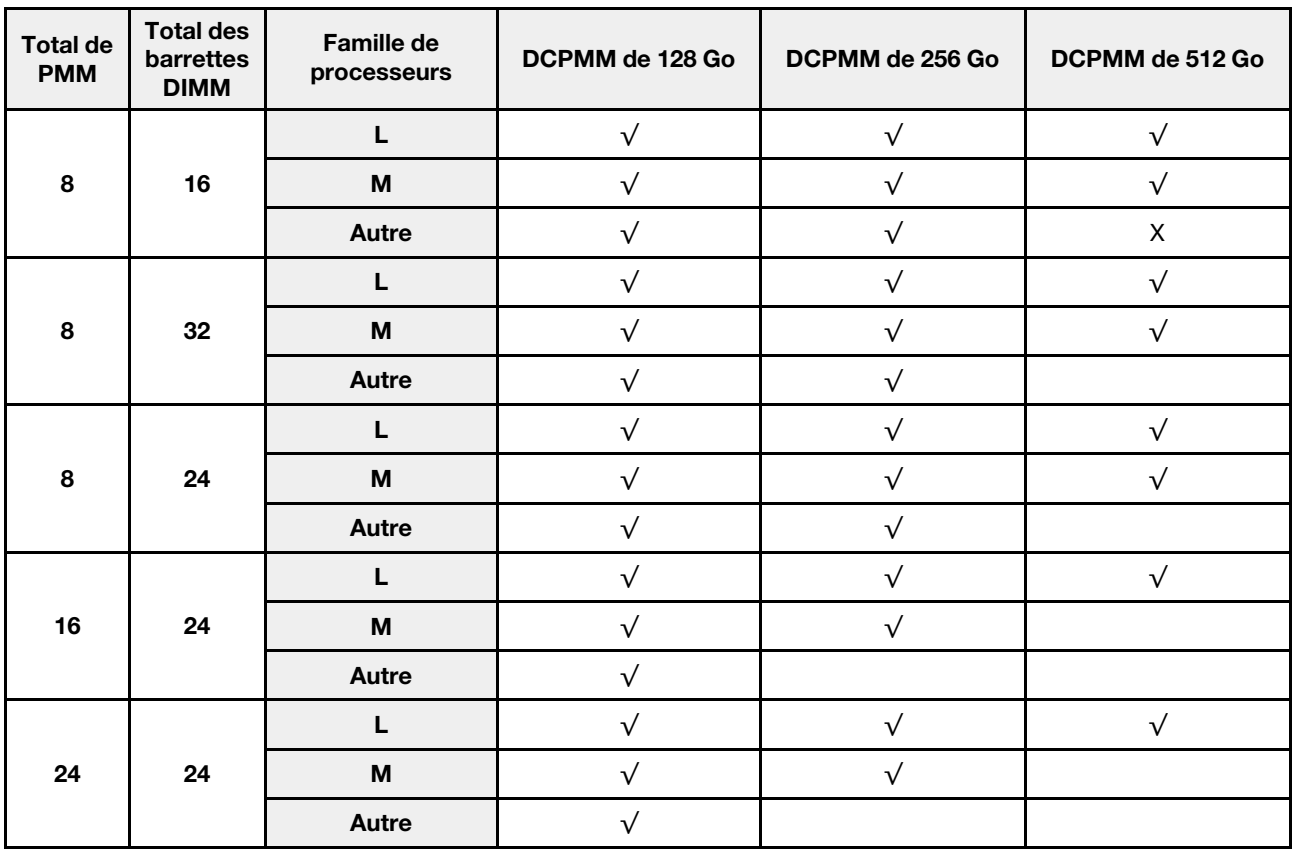

| D : barrettes DIMM DRAM avec une capacité de 16 Go ou supérieure |                     |                 |              |       |    |            |                     |    |    |    |    |                     |                     |                 |              |    |    |    |    |                 |      |                 |                 |    |
|------------------------------------------------------------------|---------------------|-----------------|--------------|-------|----|------------|---------------------|----|----|----|----|---------------------|---------------------|-----------------|--------------|----|----|----|----|-----------------|------|-----------------|-----------------|----|
| • P: DC Persistent Memory Module (DCPMM)                         |                     |                 |              |       |    |            |                     |    |    |    |    |                     |                     |                 |              |    |    |    |    |                 |      |                 |                 |    |
| Configuration                                                    |                     |                 |              |       |    |            | <b>Processeur 1</b> |    |    |    |    | <b>Processeur 2</b> |                     |                 |              |    |    |    |    |                 |      |                 |                 |    |
|                                                                  |                     | $\mathbf{2}$    | 3            | 4     | 5  | 6          |                     | 8  | 9  | 10 | 11 | 12                  | 13                  | 14 <sup>1</sup> | 15           | 16 | 17 | 18 | 19 | 20 <sup>1</sup> | 21   | 22 <sub>1</sub> | 23 <sub>1</sub> | 24 |
| 1 DCPMM et<br>24 DIMM                                            | D                   |                 | $\mathsf{D}$ |       | D  |            | P                   | D  |    | D  |    | D                   | D                   |                 | $\mathsf{D}$ |    | D  |    |    | D               |      | D               |                 | D  |
| 4 DCPMM et<br>24 DIMM                                            | D                   |                 | D            |       | D  |            | P                   | D  |    | D  |    | D                   | D                   |                 | D            |    | D  |    | P  | D               |      | D               |                 | D  |
| Configuration                                                    | <b>Processeur 3</b> |                 |              |       |    |            |                     |    |    |    |    |                     | <b>Processeur 4</b> |                 |              |    |    |    |    |                 |      |                 |                 |    |
|                                                                  | 25                  | 26 <sub>1</sub> |              | 27 28 | 29 | $30$    31 |                     | 32 | 33 | 34 | 35 | 36                  | 37                  | 38 <sup>1</sup> | 39           | 40 | 41 | 42 | 43 | 44              | 45 l |                 | 46 47           | 48 |
| 1 DCPMM et<br>24 DIMM                                            | D                   |                 | $\mathsf{D}$ |       | D  |            |                     | D  |    | D  |    | D                   | D                   |                 | $\mathsf{D}$ |    | D  |    |    | D               |      | D               |                 | D  |
| 4 DCPMM et<br>24 DIMM                                            | D                   |                 | D            |       | D  |            | P                   | D  |    | D  |    | D                   | D                   |                 | D            |    | D  |    | P  | D               |      | D               |                 | D  |

Tableau 28. Remplissage de la mémoire dans le mode App Direct avec quatre processeurs (non entrelacés uniquement)

 $\Gamma$ 

Tableau 29. Capacité DIMM prise en charge dans le mode App Direct avec quatre processeurs (non entrelacés uniquement)

| <b>Total de</b><br><b>PMM</b> | <b>Total des</b><br>barrettes<br><b>DIMM</b> | Famille de<br>processeurs | DCPMM de 128 Go | DCPMM de 256 Go | DCPMM de 512 Go |
|-------------------------------|----------------------------------------------|---------------------------|-----------------|-----------------|-----------------|
|                               |                                              |                           |                 |                 |                 |
|                               | 24                                           | M                         |                 |                 |                 |
|                               |                                              | Autre                     |                 |                 |                 |
|                               |                                              |                           |                 |                 |                 |
| $\overline{\mathbf{4}}$       | 24                                           | M                         |                 |                 |                 |
|                               |                                              | Autre                     |                 |                 |                 |

# <span id="page-36-0"></span>Mode mémoire

Dans ce mode, les DCPMM agissent en tant que mémoire système volatile, alors que les barrettes DRAM DIMM agissent en tant que cache.

### <span id="page-36-2"></span><span id="page-36-1"></span>Ordre d'installation : mode mémoire avec deux processeurs

Ordre d'installation des modules de mémoire pour le mode mémoire DCPMM avec deux processeurs installés.

Tableau 30. Remplissage de la mémoire dans le mode mémoire avec deux processeurs

- D1 : barrettes DIMM DRAM de 16 ou 32 Go
- D2 : barrettes DIMM DRAM d'une capacité de 32 Go ou supérieure
- P : DC Persistent Memory Module (DCPMM)

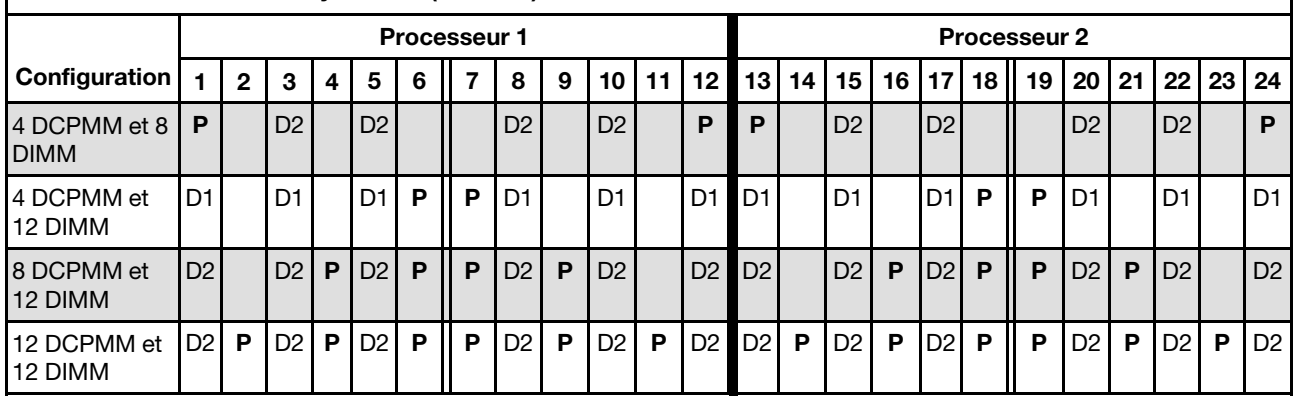

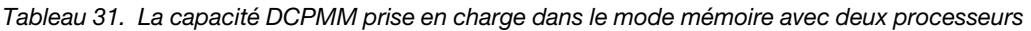

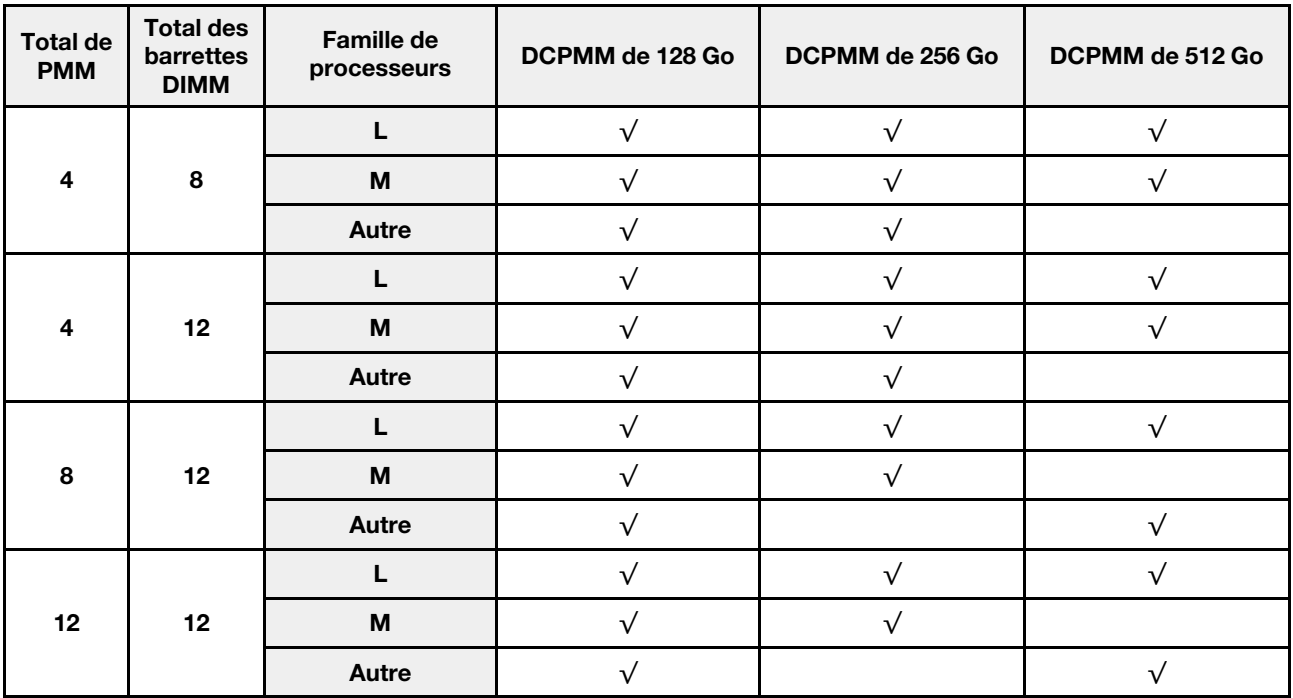

# <span id="page-37-0"></span>Ordre d'installation : mode mémoire avec quatre processeurs

Ordre d'installation des modules de mémoire pour le mode mémoire DCPMM avec quatre processeurs installés.

<span id="page-37-1"></span>Tableau 32. Remplissage de la mémoire dans le mode mémoire avec quatre processeurs

- D1 : barrettes DIMM DRAM de 16 ou 32 Go
- D2 : barrettes DIMM DRAM d'une capacité de 32 Go ou supérieure
- P : DC Persistent Memory Module (DCPMM)

|                        |                     | <b>Processeur 1</b> |                |   |                |    |    |                |    |                |    |                |                |                     |                | <b>Processeur 2</b> |                 |       |    |                |    |                |          |                |  |  |
|------------------------|---------------------|---------------------|----------------|---|----------------|----|----|----------------|----|----------------|----|----------------|----------------|---------------------|----------------|---------------------|-----------------|-------|----|----------------|----|----------------|----------|----------------|--|--|
| Configuration          |                     | $\mathbf{2}$        | 3              | 4 | 5              | 6  |    | 8              | 9  | 10             | 11 | 12             | 13             | 14 15               |                | 16                  | 17 <sup>1</sup> | 18 II | 19 | 20 21          |    |                | 22 23 24 |                |  |  |
|                        | <b>Processeur 3</b> |                     |                |   |                |    |    |                |    |                |    |                |                | <b>Processeur 4</b> |                |                     |                 |       |    |                |    |                |          |                |  |  |
|                        | 25                  | 26                  | 27             |   | 28   29        | 30 | 31 | 32             | 33 | 34             | 35 | 36             | 37             | 38                  | 39             | 40                  | 41              | 42    | 43 | 44             | 45 |                | 46 47    | 48             |  |  |
| 8 DCPMM et<br>16 DIMM  | P                   |                     | D <sub>2</sub> |   | D <sub>2</sub> |    |    | D <sub>2</sub> |    | D <sub>2</sub> |    | P              | P              |                     | D <sub>2</sub> |                     | D <sub>2</sub>  |       |    | D2             |    | D <sub>2</sub> |          | P              |  |  |
| 8 DCPMM et<br>24 DIMM  | D <sub>1</sub>      |                     | D <sub>1</sub> |   | D <sub>1</sub> | P  | P  | D <sub>1</sub> |    | D <sub>1</sub> |    | D <sub>1</sub> | D <sub>1</sub> |                     | D <sub>1</sub> |                     | D <sub>1</sub>  | P     | P  | D <sub>1</sub> |    | D <sub>1</sub> |          | D <sub>1</sub> |  |  |
| 16 DCPMM et<br>24 DIMM | D <sub>2</sub>      |                     | D <sub>2</sub> | P | D2             | P  | P  | D2             | P  | D <sub>2</sub> |    | D2             | D <sub>2</sub> |                     | D <sub>2</sub> | P                   | D <sub>2</sub>  | P     | P  | D2             | P  | D <sub>2</sub> |          | D <sub>2</sub> |  |  |
| 24 DCPMM et<br>24 DIMM | D2                  | P                   | D <sub>2</sub> | P | D2             | P  | P  | D2             | P  | D <sub>2</sub> | P  | D2             | D2             | P                   | D2             | P                   | D <sub>2</sub>  | P     | P  | D2             | P  | D <sub>2</sub> | P        | D <sub>2</sub> |  |  |

Tableau 33. La capacité DCPMM prise en charge dans le mode mémoire avec quatre processeurs

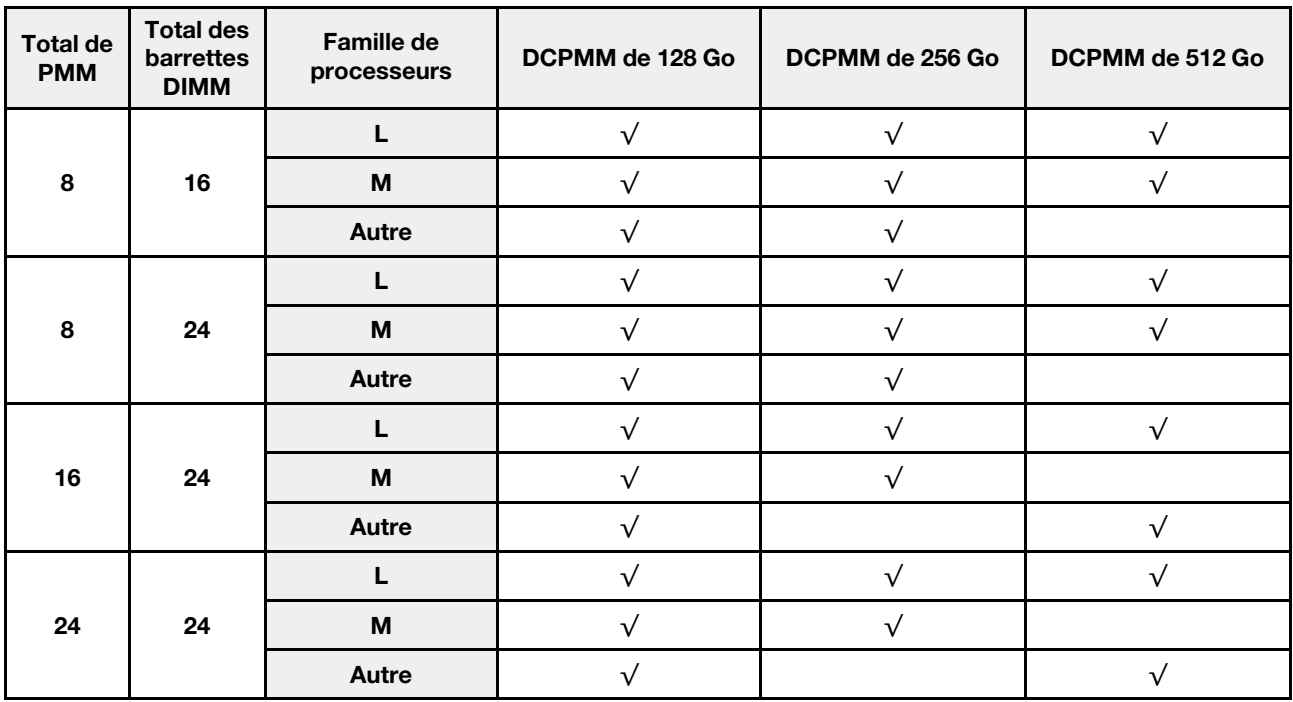

### <span id="page-38-0"></span>Mode mémoire mixte

Dans ce mode, un pourcentage de la capacité DCPMM est directement accessible à des applications spécifiques (App Direct), tandis que le reste sert de mémoire système. La partie App Direct du module DCPMM s'affiche comme mémoire persistante, tandis que le reste de la capacité DCPMM s'affiche comme mémoire système. Les barrettes DRAM DIMM agissent en tant que cache dans ce mode.

# <span id="page-38-2"></span><span id="page-38-1"></span>Ordre d'installation : mode mémoire mixte avec deux processeurs

Ordre d'installation des modules de mémoire pour le mode mémoire mixte DCPMM avec deux processeurs installés.

<span id="page-38-3"></span>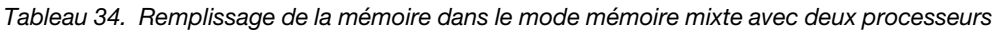

#### • D : barrettes DIMM DRAM d'une capacité de 16 Go ou supérieure

- Remarque : Les barrettes LRDIMM 3DS ne sont pas prises en charge dans ce mode.
- P : DC Persistent Memory Module (DCPMM)

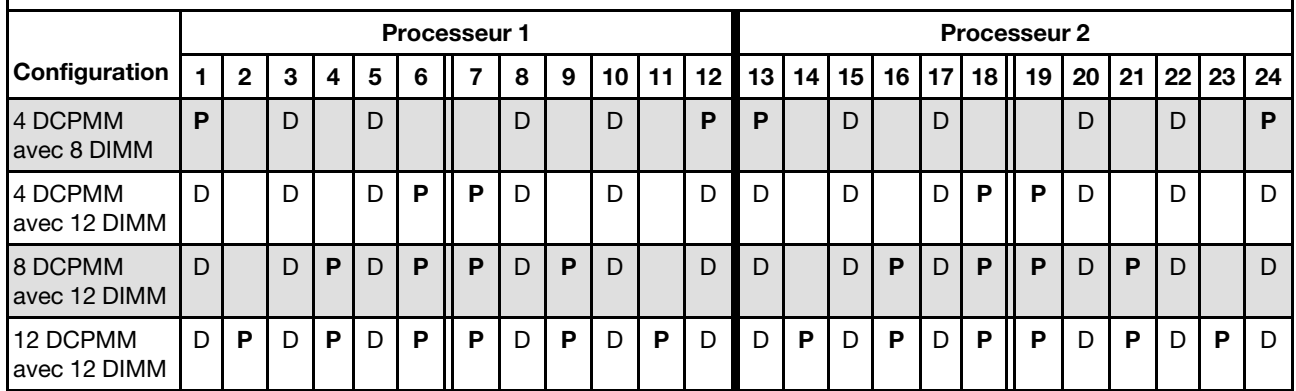

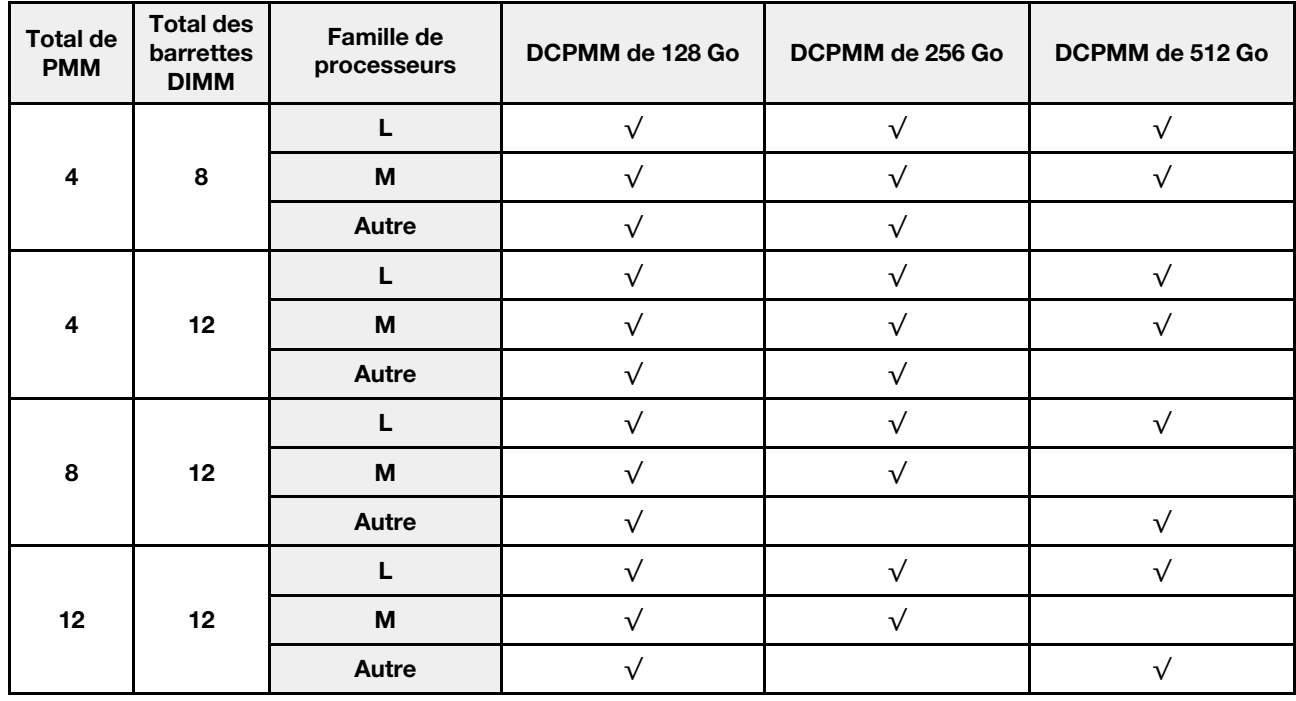

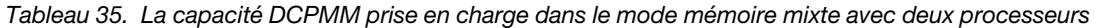

# <span id="page-40-0"></span>Ordre d'installation : mode mémoire mixte avec quatre processeurs

Ordre d'installation des modules de mémoire pour le mode mémoire mixte DCPMM avec quatre processeurs installés.

<span id="page-40-1"></span>Tableau 36. Remplissage de la mémoire dans le mode mémoire mixte avec quatre processeurs

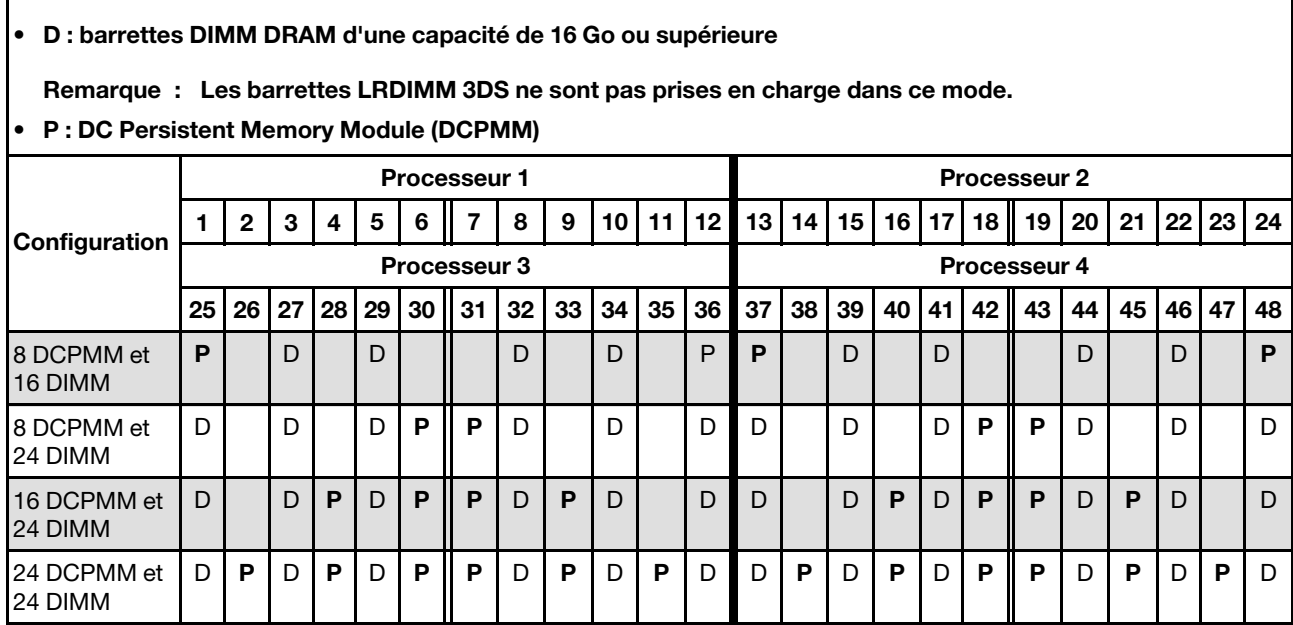

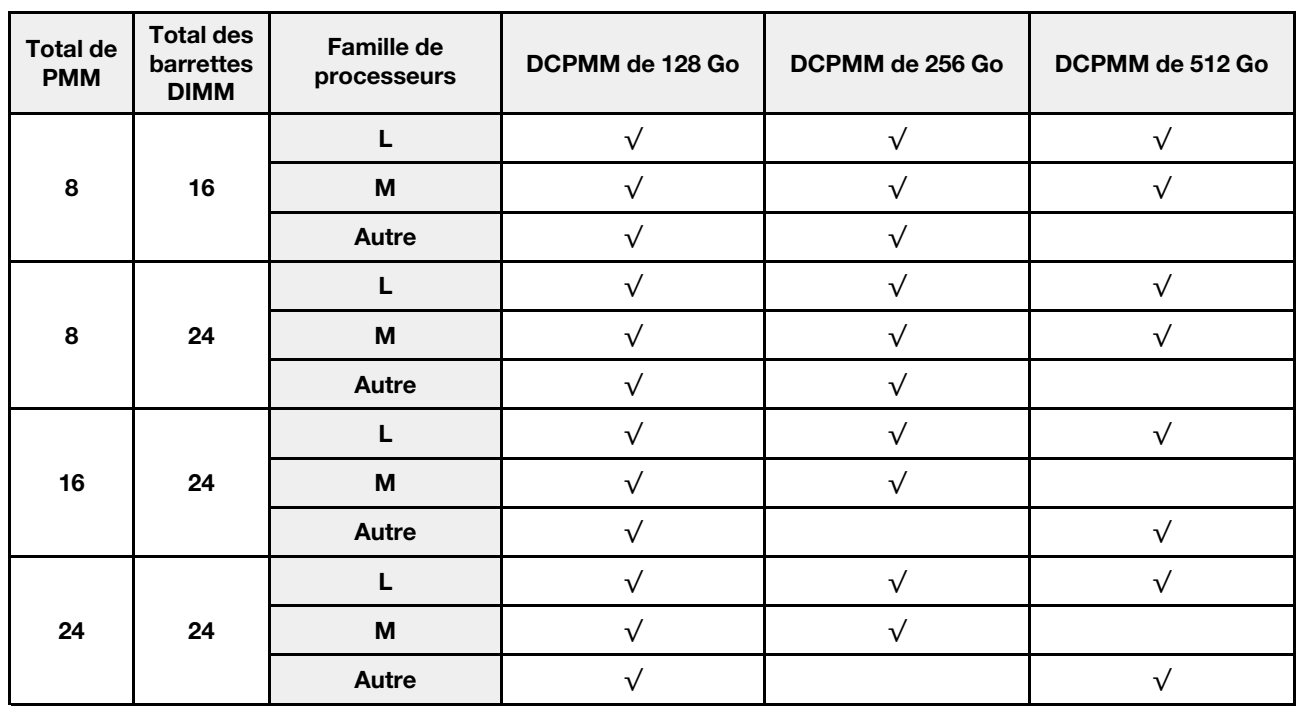

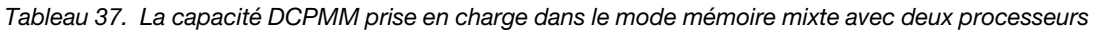

# <span id="page-42-0"></span>Index

### D

DCPMM [27](#page-30-1)[–28,](#page-31-2) [30](#page-33-1), [33](#page-36-2)[–35,](#page-38-2) [37](#page-40-1) deux processeurs [35](#page-38-3) Deux processeurs [28](#page-31-3)

# I

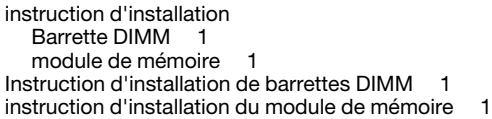

### M

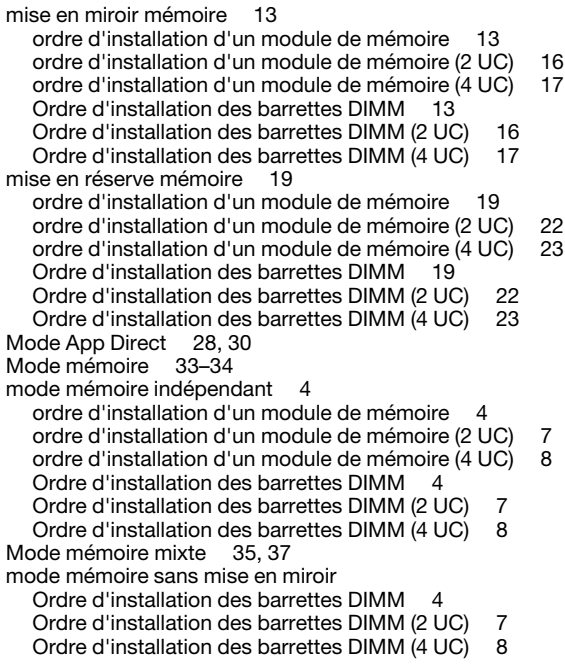

# O

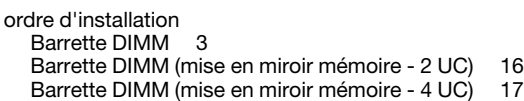

Barrette DIMM (mise en miroir mémoire) [13](#page-16-1) Barrette DIMM (mode mémoire indépendant - 2 UC) [7](#page-10-1) Barrette DIMM (mode mémoire indépendant - 4 UC) [8](#page-11-2) Barrettes DIMM (mise en réserve mémoire - 2 UC) [22](#page-25-1) Barrettes DIMM (mise en réserve mémoire - 4 UC) [23](#page-26-2) Barrettes DIMM (mise en réserve mémoire) [19](#page-22-1) DIMM (mode mémoire indépendant) [4](#page-7-1) module de mémoire [3](#page-6-1) module de mémoire (mise en miroir mémoire - 2 UC) [16](#page-19-1)<br>module de mémoire (mise en miroir mémoire - 4 UC) 17 module de mémoire (mise en miroir mémoire - 4 UC) module de mémoire (mise en miroir mémoire) [13](#page-16-1) module de mémoire (mise en réserve mémoire - 2 UC) [22](#page-25-1)<br>module de mémoire (mise en réserve mémoire - 4 UC) 23 module de mémoire (mise en réserve mémoire - 4 UC) module de mémoire (mise en réserve mémoire) [19](#page-22-1) module de mémoire (mode mémoire indépendant - 2 UC) [7](#page-10-1) module de mémoire (mode mémoire indépendant - 4 UC) [8](#page-11-2) module de mémoire (mode mémoire indépendant) [4](#page-7-1) ordre d'installation d'un module de mémoire [27](#page-30-1)[–28,](#page-31-2) [30](#page-33-1), [33](#page-36-2)[–35,](#page-38-2) [37](#page-40-1)  mise en miroir mémoire [13](#page-16-1) mise en miroir mémoire (2 UC) [16](#page-19-1) mise en miroir mémoire (4 UC) [17](#page-20-2) mise en réserve mémoire [19](#page-22-1) mise en réserve mémoire (2 UC) [22](#page-25-1) mise en réserve mémoire (4 UC) [23](#page-26-2) mode mémoire indépendant [4](#page-7-1) mode mémoire indépendant (2 UC) [7](#page-10-1) mode mémoire indépendant (4 UC) [8](#page-11-2)<br>dre d'installation des barrettes DIMM 27 Ordre d'installation des barrettes DIMM [27](#page-30-1) mise en miroir mémoire [13](#page-16-1) mise en miroir mémoire (2 UC) [16](#page-19-1)<br>mise en miroir mémoire (4 UC) 17 mise en miroir mémoire (4 UC) [17](#page-20-2) mise en réserve mémoire [19](#page-22-1) mise en réserve mémoire (2 UC) [22](#page-25-1)<br>mise en réserve mémoire (4 UC) 23 mise en réserve mémoire (4 UC) [23](#page-26-2) mode mémoire indépendant [4](#page-7-1) mode mémoire indépendant (2 UC) [7](#page-10-1) mode mémoire indépendant (4 UC) [8](#page-11-2) mode mémoire sans mise en miroir [4](#page-7-1) mode mémoire sans mise en miroir (2 UC) [7](#page-10-1) mode mémoire sans mise en miroir (4 UC) [8](#page-11-2)

Ordre d'installation des barrettes DIMM [3](#page-6-1)

# Q

quatre processeurs [34](#page-37-1), [37](#page-40-1) Quatre processeurs [30](#page-33-1)

### R

Règles et ordre d'installation d'un module de mémoire [3](#page-6-1)

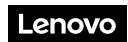

Numéro de page : SP47A31719

Printed in China

(1P) P/N: SP47A31719

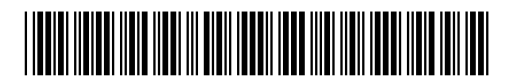